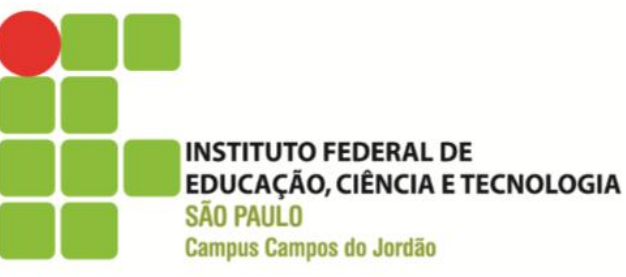

# MANUAL PARA A ELABORAÇÃO

# **DO**

# TRABALHO DE CONCLUSÃO DE CURSO

2014

**Elaborado e Organizado por**

# **KLEBER SOARES ARAUJO**

*Bibliotecário-Documentalista IFSP- Campus Campos do Jordão*

# **MANUAL PARA A ELABORAÇÃO DO TRABALHO DE CONCLUSÃO DE CURSO**

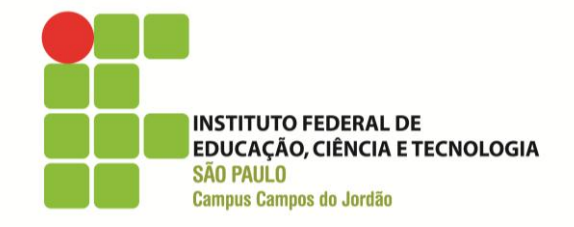

**2014**

#### **PARTICIPANTES E COLABORADORES**

#### **Colegiado do Curso Superior de Tecnologia em Análise e Desenvolvimento de Sistemas**

#### **Presidente**

Thalita Biazzuz Veronese

#### **Representantes Docentes**

Alisson Ribeiro Alvaro Costa Neto Ana Paula Abrantes de Castro e Shiguemori André Malvezzi Avelino Natal Bazanela Júnior João Evangelista Netto José Augusto Navarro Garcia Manzano

#### **Representante Técnico em Assuntos Educacionais – Pedagogo**

Daniel Garcia Flores

#### **Representantes Discentes**

Susane Pereira Goulart Chaves Matheus Liberato Domingues da Silva **Suplente Docente**

Paulo Giovani de Faria Zeferino

#### **Suplente Discente**

Anderson de Oliveira Gomes Natan Silva Greghi

 $\frac{1}{2}$ 

Manual Elaborado e Organizado por

**Kleber Soares Araújo**  Bibliotecário Documentalista – IFSP

#### Apoio Técnico (ADS)

**Matheus Liberato Domingues da Silva** Técnico em Tecnologia da Informação – IFSP Discente

> Campos do Jordão, SP 2014

**NOTA:** Material de caráter educacional e instrucional sem fins lucrativos. Objetiva orientar e facilitar a elaboração da monografia. Não substitui as Normas Técnicas adotadas, as aulas de Metodologia e a orientação do Professor.

# **SUMÁRIO**

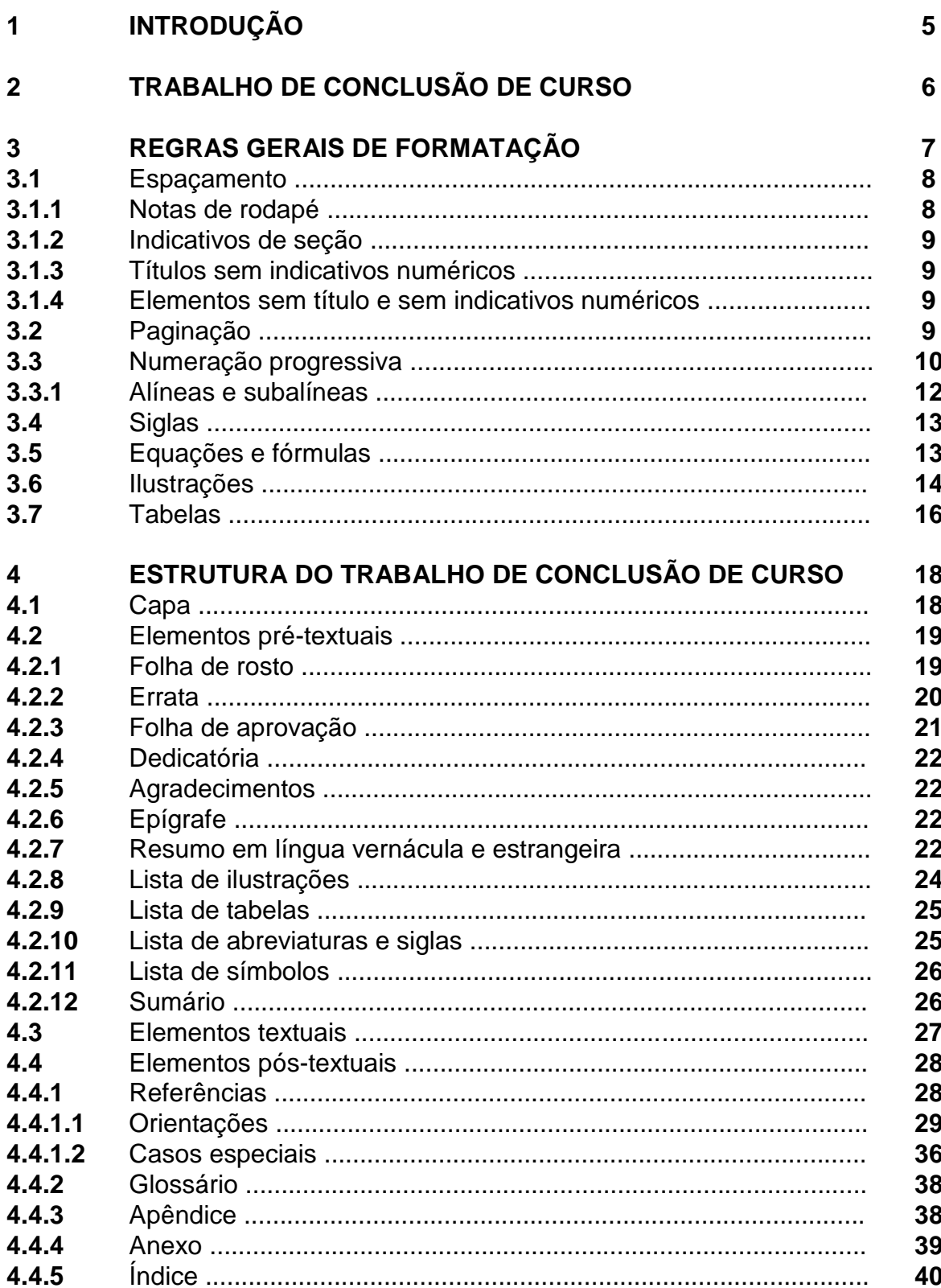

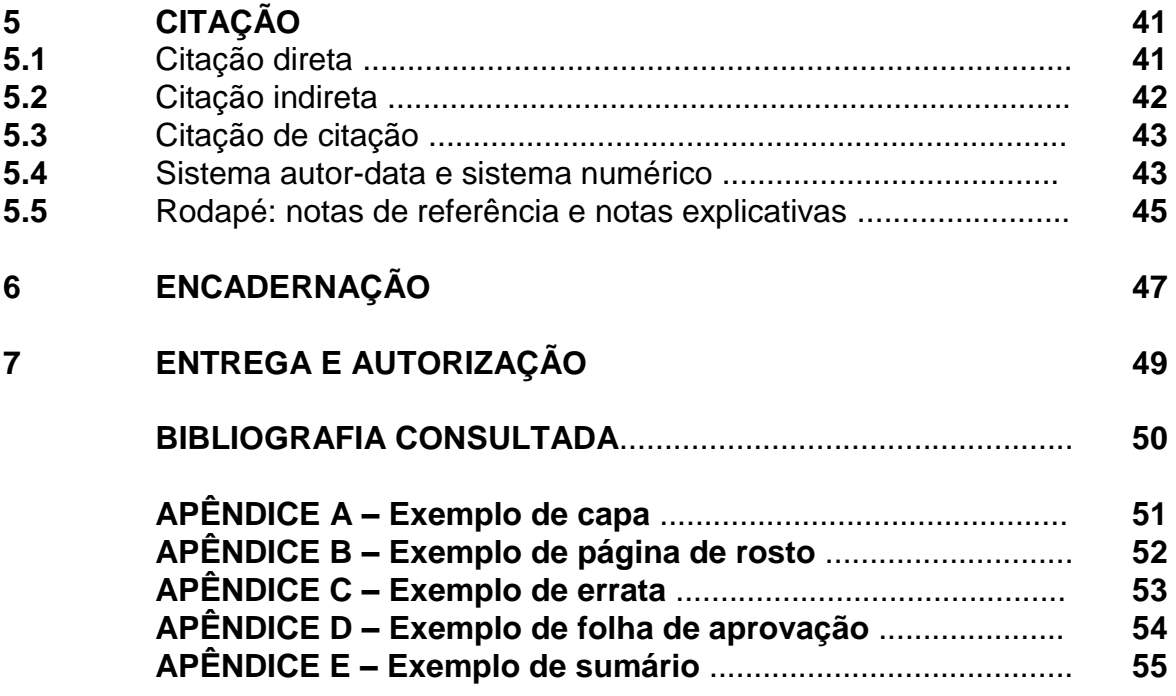

#### **1 INTRODUÇÃO**

O objetivo deste Manual é o de estabelecer um padrão, de qualidade e apresentação, para a elaboração do Trabalho de Conclusão de Curso (TCC).

No que concerne ao texto acadêmico-científico, ao estabelecermos um padrão proporcionamos consistência e credibilidade ao conteúdo apresentado, fortalecendo a imagem do Instituto Federal de Educação, Ciência e Tecnologia – *Campus* Campos do Jordão - e de seus formandos.

Para tal, adotamos como base as normas apresentadas pela Associação Brasileira de Normas Técnicas (ABNT) referentes à documentação e normas referentes à apresentação tabular do Instituto Brasileiro de Geografia e Estatística (IBGE). Seguem abaixo algumas delas:

- $\sqrt{}$  NBR 6023 Elaboração de Referências
- $\checkmark$  NBR 6024 Numeração Progressiva das Seções de um documento
- $\sqrt{}$  NBR 6027 Elaboração de Sumário
- $\checkmark$  NBR 6028 Elaboração de Resumo
- $\checkmark$  NBR 10520 Elaboração e Apresentação das Citações
- $\checkmark$  NBR 14724 Apresentação de Trabalho Acadêmico
- $\sqrt{}$  NBR 12225 Elaboração da Lombada
- $\checkmark$  IBGE Normas de Apresentação Tabular

Neste Manual, abordaremos as principais partes de um Trabalho de Conclusão de Curso e a sua formatação. Não é a nossa pretensão substituir as normas existentes, mas o de orientar e facilitar a elaboração do TCC, indicando algumas especificidades. Diante disto, todas as informações apresentadas são acompanhadas de exemplos para propiciar melhor entendimento, mas, em caso de dúvida, recomendamos a utilização das Normas pertinentes.

Ressaltamos que as situações não contemplados pelas Normas supracitadas e por este Manual, devem ser discutidos previamente com o Orientador da pesquisa.

#### **2 TRABALHO DE CONCLUSÃO DE CURSO**

O Trabalho de Conclusão de Curso (TCC) é o resultado de um estudo, devendo expressar o conhecimento do assunto escolhido, sob a coordenação de um orientador. A estrutura do TCC compreende: **parte externa** e **parte interna**, conforme segue:

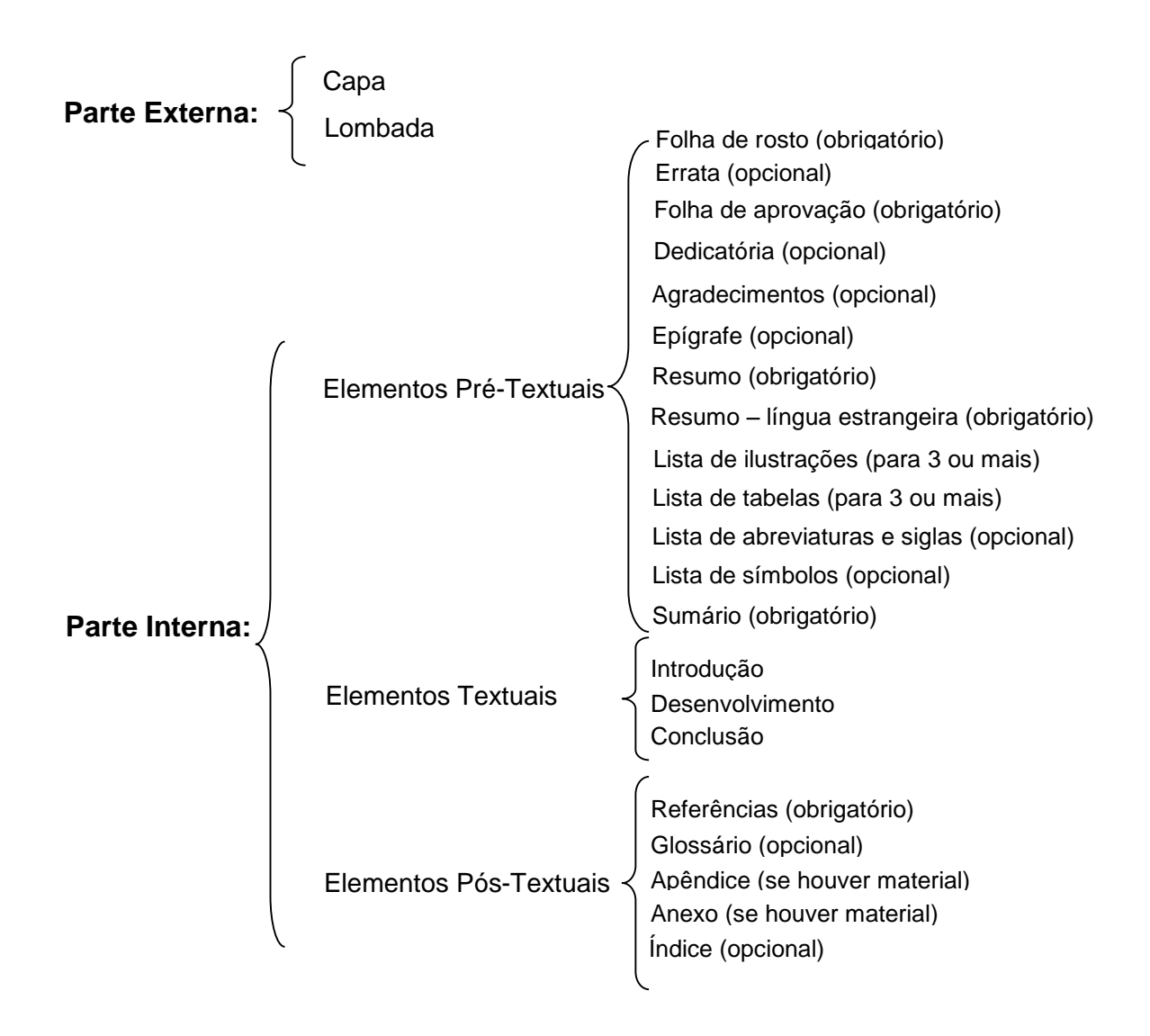

A forma como os elementos textuais serão apresentados no TCC e as nomenclaturas relacionadas ficam a critério do orientador e do autor. Posteriormente, iremos abordar cada elemento desta estrutura individualmente.

### **3 REGRAS GERAIS DE FORMATAÇÃO**

Os textos devem ser digitados em cor preta, podendo utilizar outras cores somente para as ilustrações. Se impresso, utilizar papel branco no formato A4 (21 cm x 29,7 cm).

As margens devem ser configuradas conforme demonstrado abaixo:

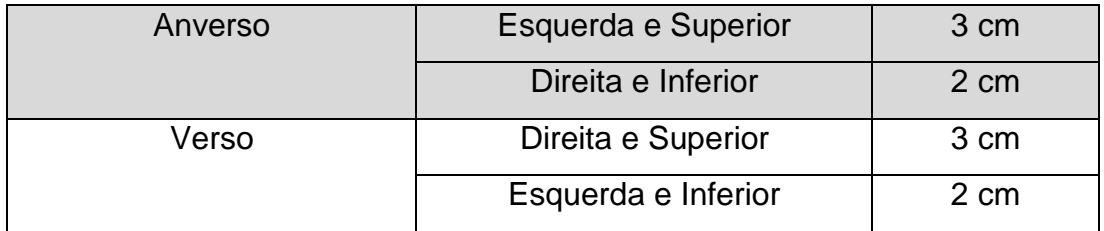

Os elementos pré-textuais devem iniciar no anverso (frente) da folha, com exceção dos dados internacionais de catalogação na publicação (ficha catalográfica) que deverá ser inserida no verso da folha de rosto. Utilizam-se o anverso e verso das folhas para os elementos textuais e fonte com tamanho 12 para todo o trabalho, inclusive capa, com as seguintes exceções:

#### **Exceções – tamanho menor**

- citações com mais de três linhas;
- notas de rodapé;
- paginação;
- catalogação na publicação (ficha catalográfica);
- legendas, e
- fontes das ilustrações, tabelas e outros.

**Observação:** As excessões acima, devem ser apresentadas em tamanho menor e de forma uniforme. O código-fonte, quando inserido ao texto, deverá ser destacado tipograficamente pelo uso da fonte específica e pelo tamanho menor.

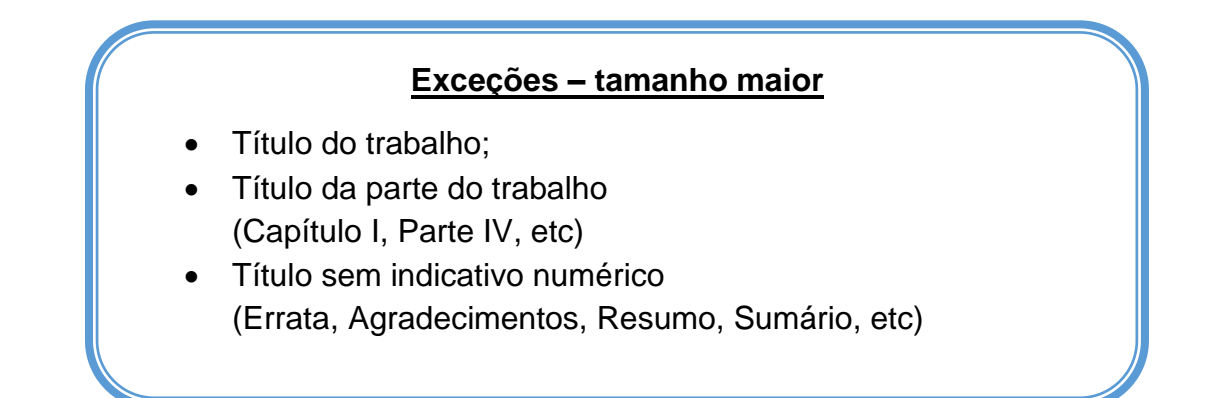

**Observação:** Com o intuito de destacar tipograficamente partes importantes do trabalho, os casos apresentados acima, são formatados uniformemente com letra maiúscula e tamanho de fonte 14.

#### **3.1 Espaçamento**

O texto deve ser digitado com espaçamento 1,5 entre as linhas, excetuando-se as citações de mais de três linhas, notas de rodapé, referências, legendas das ilustrações e tabelas, natureza do trabalho (tipo, objetivo, nome da instituição a que é submetido e área de concentração), que devem ser digitados em espaço simples. As referências, ao final do trabalho, devem ser separadas entre si por um espaço simples.

O conjunto de informações referente à natureza do trabalho deve ser alinhado do meio da mancha gráfica para a margem direita.

#### **3.1.1 Notas de rodapé**

As notas devem ser digitadas dentro das margens, ficando separadas do texto por um espaço simples de entre as linhas e por filete de 5 cm, a partir da margem esquerda.

No rodapé

\_\_\_\_\_\_\_\_\_\_\_\_\_\_\_\_\_\_\_\_\_\_\_\_\_

<sup>&</sup>lt;sup>1</sup> DENNIS, Alan; WIXOM, Barbara. Análise e projeto de sistemas. 2.ed. Rio de Janeiro: LTC, 2005.

#### **3.1.2 Indicativos de seção**

O indicativo numérico, em algarismo arábico, de uma seção é inserido antes de seu título, alinhado à esquerda, separado por 1 (um) espaço. Os títulos das seções primárias devem começar em página ímpar (anverso), na parte superior e ser separados do texto que os sucede por um espaço entre as linhas de 1,5. Os títulos das subseções devem ser separados do texto que os precede e que os sucede por um espaço entre as linhas de 1,5. Títulos que ultrapassam uma linha devem ser, a partir da segunda linha, alinhados abaixo da primeira palavra do título.

#### **3.1.3 Títulos sem indicativo numérico**

Os títulos sem indicativo numérico - errata, agradecimentos, lista de ilustrações, lista de abreviaturas e siglas, lista de símbolos, resumo, sumário, referências, glossário, apêndice(s), anexo (s) e índice(s) - devem ser centralizados.

#### **3.1.4 Elementos sem título e sem indicativo numérico**

Fazem parte desses elementos a folha de aprovação, a dedicação e a epígrafe.

#### **3.2 Paginação**

Os elementos pré-textuais devem ser contados, mas não numerados. A numeração deve ser assinalada a partir da primeira página da parte textual. Ela deverá ser inserida no anverso da folha, no canto superior direito; e no verso, no canto superior esquerdo.

No caso de o trabalho ser constituído de mais de um volume, deve ser mantida uma única sequência de numeração das páginas, do primeiro ao último volume. Se houver apêndice e anexo, as suas folhas ou páginas devem ser numeradas de maneira contínua e sua paginação deve dar seguimento ao texto principal.

#### **3.3 Numeração Progressiva**

A numeração progressiva deve ser utilizada para evidenciar a sistematização do conteúdo do trabalho. De acordo com este Manual, destacam-se gradativamente os títulos das seções, utilizando-se:

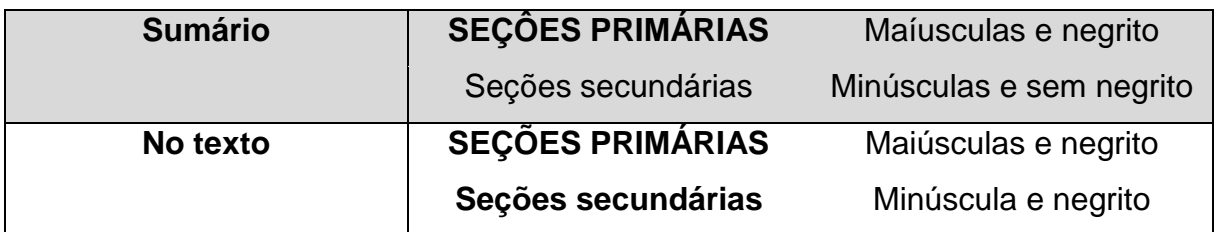

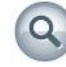

Veja também a seção Sumário

Seguem algumas orientações baseadas na norma NBR 6024:

- Utilizar algarismos arábicos na numeração;
- $\checkmark$  O indicativo das secões primárias deve ser grafado em números inteiros a partir de 1;
- Limitar a numeração progressiva até a seção quinária (cinco divisões do assunto);
- $\checkmark$  O título da seção deve ser colocado após o número indicativo, alinhado à margem esquerda, separado por 1 (um) espaço. O texto deve iniciar em outra linha. Ponto, hífen, travessão, parênteses ou qualquer sinal **não** podem ser utilizados entre o indicativo da seção e seu título;
- $\checkmark$  Todas as seções devem conter um texto relacionado a elas;
- $\checkmark$  O indicativo de uma seção secundária é constituído pelo número da seção primária a que pertence, seguido do número que lhe for atribuído na sequência do assunto e separado por ponto. Para as demais seções repete-se o processo.
- $\checkmark$  Títulos com indicação numérica, que ocupem mais de uma linha, devem ser, a partir da segunda linha, alinhados abaixo da primeira letra da primeira palavra do título;

#### **Observações:**

- Erratas, agradecimentos, lista de ilustrações, lista de tabelas, lista de abreviaturas e siglas, lista de símbolos, resumo, sumário, referências, glossário, apêndice, anexo e índice não são numerados, mas devem aparecer centralizados, em negrito e em maíusculas.
- Os títulos das seções devem ser destacados tipograficamente, de forma hierárquica, da primária à quinária. Este Manual define que a seção primária deve ser formatada em fonte tamanho 12, maiúscula e negrito. As seções secundárias, terciárias, quaternárias e quinárias serão definidas por sua numeração e formatadas em fonte minúscula sem negrito no Sumário e em negrito no texto.

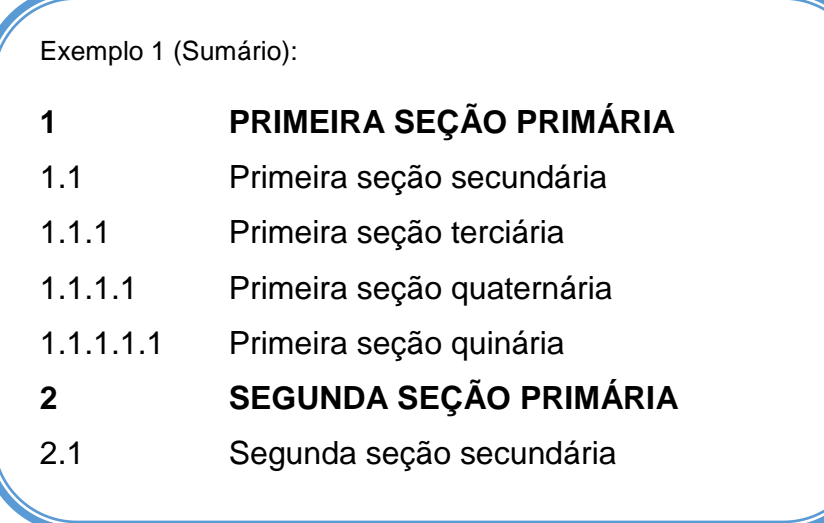

Exemplo 2 (Sumário):

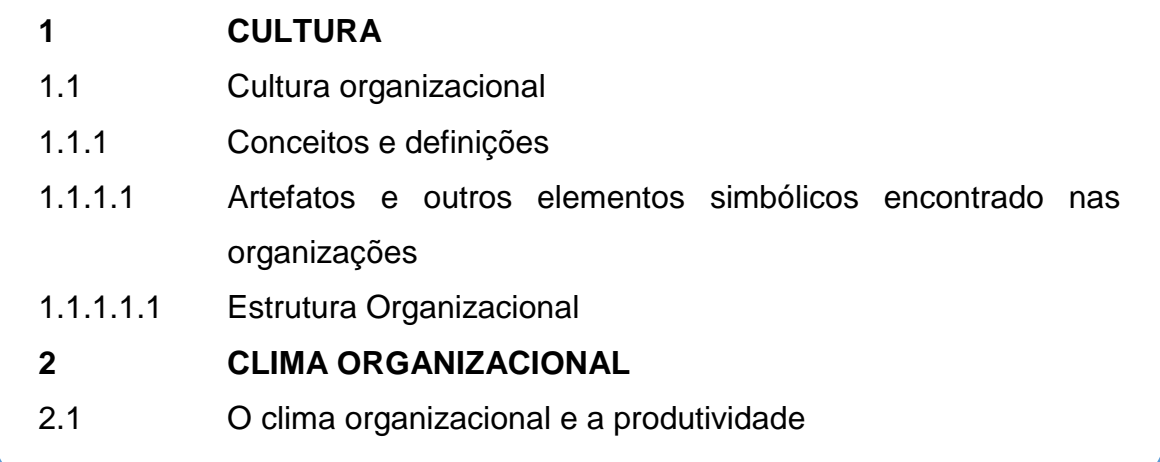

Exemplo 3 (No texto):

### **1 SEÇÃO PRIMÁRIA**

Esta é a seção primária. A principal divisão do texto de um documento.

#### **1.1 Seção secundária**

A seção secundária é a subdivisão do texto a partir de uma seção primária.

**1.1.1 Seção terciária**

#### **3.3.1 Alíneas e subalíneas**

As alíneas são subdivisões dentro de uma seção que não possuem título próprio. As subalíneas são subdivisões das alíneas. Elas devem ser apresentadas da sequinte forma:

- a) o texto que antecede as alíneas termina com o sinal gráfico "dois pontos";
- b) as alíneas devem ser indicadas alfabeticamente, em letra minúscula, seguida de parêntese;
- c) as letras indicativas devem apresentar recuo em relação à margem esquerda;
- d) o texto da alínea deve começar por letra minúscula e terminar com o sinal gráfico "ponto-e-vírgula", exceto a última que deve terminar em ponto final;
- e) se houver subalínea, o texto da alínea deve terminar em dois pontos;
- f) quando ultrapassar mais de uma linha, a segunda e as linhas seguintes do texto começam sob a primeira letra do texto da própria alínea.

As subalíneas seguem o exposto abaixo:

- a) as subalíneas devem começar por travessão seguido de espaço;
- b) as subalíneas devem apresentar recuo em relação à alínea;
- c) o texto da subalínea deve começar por letra minúscula e terminar em ponto-evírgula. A última subalínea deve terminar em ponto final, se não houver alínea subseqüente;
- d) quando ultrapassar mais de uma linha, a segunda e as linhas seguintes do texto começam sob a primeira letra do texto da própria subalínea.

As alíneas e as subalíneas aparecem no texto como no exemplo abaixo:

- a) a alínea é a primeira subdivisão do assunto;
- b) elas são ordenadas alfabeticamente e apresentam recuo da margem esquerda;
- c) as alíneas podem ser subdivididas em subalíneas, desta forma:
	- elas iniciam com recuo da alínea;
	- seguem o mesmo princípio de estrutura de uma alínea;
	- são iniciadas com travessão e espaço;
- d) as alíneas e subalíneas terminam com o sinal gráfico "ponto final".

#### **3.4 Siglas**

A sigla, quando mencionada pela primeira vez no texto, deve ser indicada entre parênteses, precedida do nome completo.

#### Exemplo:

Este manual é baseado nas normas de padronização bibliográficas elaboradas pela Associação Brasileiras de Normas Técnicas (ABNT).

#### **3.5 Equações e fórmulas**

Para facilitar a leitura, elas devem ser destacadas no texto e, se necessário, numeradas com algarismos arábicos entre parênteses, alinhados à direita. Na sequência normal do texto, pode-se utilizar uma entrelinha maior que comporte seus elementos (expoentes, índices, entre outros).

**Observação:** As fórmulas devem seguir a numeração da seção primária em que aparecem para facilitar sua localização posterior.

Exemplos: Fórmula na Seção Primária 3 (capítulo 3)

\n
$$
(1 + x)^n = 1 + \frac{nx}{1!} + \frac{n(n-1)x^2}{2!}
$$
\n
$$
f(x) = a_0 + \sum_{n=1}^{\infty} \left( a_n \cos \frac{n\pi x}{L} + b_n \sin \frac{n\pi x}{L} \right)
$$
\n(3.2)

#### **3.6 Ilustrações**

Qualquer que seja o tipo de ilustração, sua identificação aparece na parte superior, precedida da palavra designativa (desenho, esquema, fluxograma, fotografia, gráfico, mapa, organograma, planta, quadro, retrato, figura, imagem, *código-fonte\**, entre outros), seguida de seu número de ordem, em algarismos arábicos, travessão e do título. Após a ilustração, na parte inferior, indicar a fonte consultada (obrigatório - mesmo que seja do próprio autor), legenda, notas e outras informações necessárias para o entendimento (se houver). A ilustração deve ser citada no texto e inserida o mais próximo possível do trecho a que se refere.

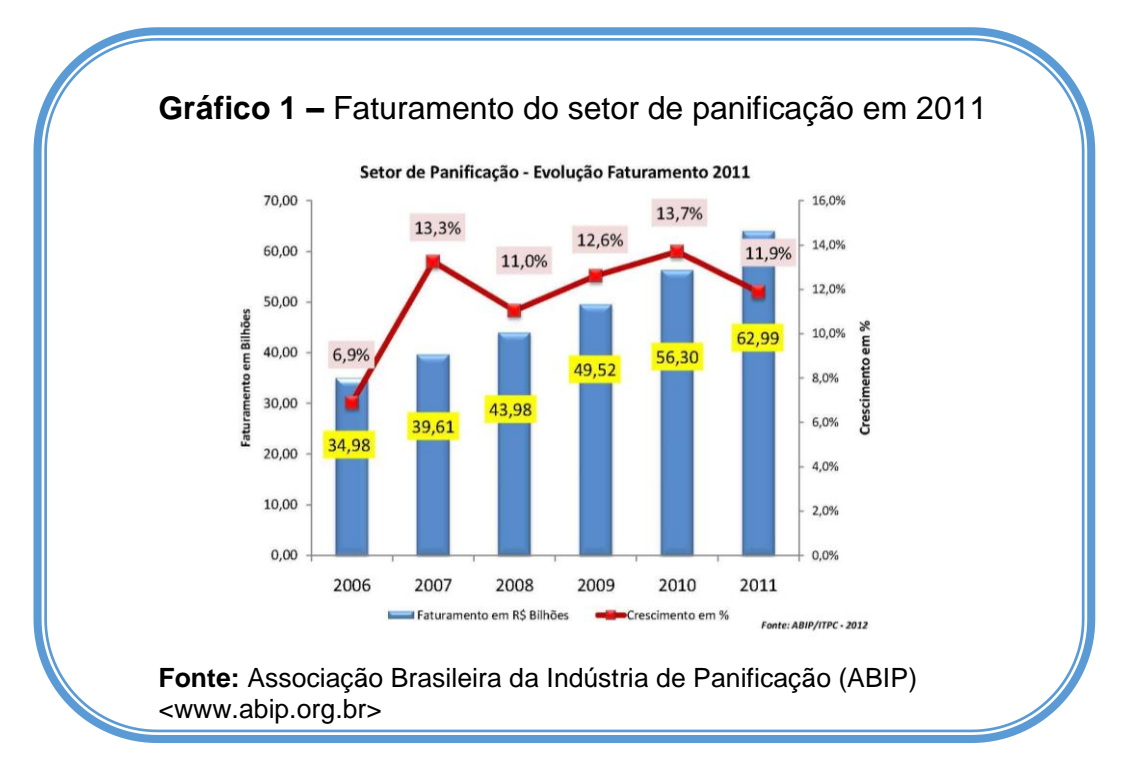

\*Converse com o Orientador: O código-fonte deve ser elaborado com fontes monoespaçadas e representado no texto em tamanho menor. Quando inserido como imagem (ilustração), poderá ser inserido com fontes coloridas. Para facilitar a visualização da estrutura do código e a sua menção posterior, recomendamos que este seja inserido como ilustração, com as linhas numeradas (a critério do autor), o código "identado" e que este seja inserido dentro de um "frame" ou borda, seguindo as orientações da seção ilustração.

Exemplo 1 - Código-Fonte\* no texto:

Lorem ipsum dolor sit amet, consectetur adipisicing elit, sed do eiusmod tempor incididunt ut labore et dolore magna aliqua. Ut enim ad minim veniam, quis nostrud exercitation ullamco laboris nisi ut aliquip ex ea commodo consequat, como visto no código abaixo:

```
#include <stdio.h>
```

```
int fat (n)
{
      //Função que calcula, recursivamente, o fatorial de n.
      if (n == 1) || (n == 0)return 1; 
       else
             return fat(n-1)*n;
```

```
int main (void)
```
//Declaração de n, o número informado que gera o fatorial. int n; printf("Informe o número que deseja obter o fatorial:\n"); scanf("%d",&n); printf("O fatorial de %d é %d \n", n, fat (n)); return 0;

```
}
```
}

{

\***Colaboração Matheus Liberato Domingues da Silva**

Exemplo 2 - Código-Fonte inserido como imagem:

Lorem ipsum dolor sit amet, consectetur adipisicing elit, sed do eiusmod tempor incididunt ut labore et dolore magna aliqua.

**Código-Fonte 1:** Programa "Hello, World!" adaptado.

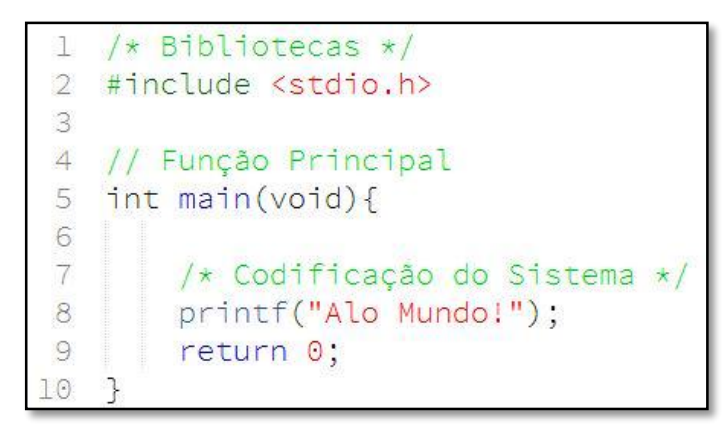

**Fonte:** Do autor.

\***Colaboração Bruno Luiz de Oliveira (Discente Curso Análise e Desenvolvimento de Sistemas)**

# **3.7 Tabelas**

O Instituto Brasileiro de Geografia e Estatística (IBGE), como coordenadora e normalizadora do Sistema Estatístico Nacional, lançou as Normas de Apresentação Tabular. Estas normas fornecem elementos para padronizar a elaboração e apresentação de tabelas.

Segue abaixo algumas informações pertinentes:

- A tabela é dividida em três partes principais: topo, centro e rodapé.
- O título da tabela deve ser colocado na parte superior, precedido da palavra "**Tabela**" e de sua numeração de ordem em algarismos arábicos.
- As fontes citadas na construção de tabelas e notas eventuais devem ser sinalizadas no final da tabela, após a linha horizontal de borda. As linhas de bordas verticais externas são abertas.
- Devem-se utilizar linhas horizontais de borda para separar os títulos das colunas no cabeçalho e fechá-las na parte inferior, não se utilizando de linhas verticais de borda para separar as colunas e linhas horizontais de borda para separar os dados apresentados nas linhas.
- A tabela deve ser inserida próxima do texto a que se refere. Quando muito extensa ela podem ser inserida como apêndice (elaboradas pelo autor do TCC) ou anexo (extraída de documento consultado pelo autor do TCC) citando a fonte de consulta.

Exemplo:

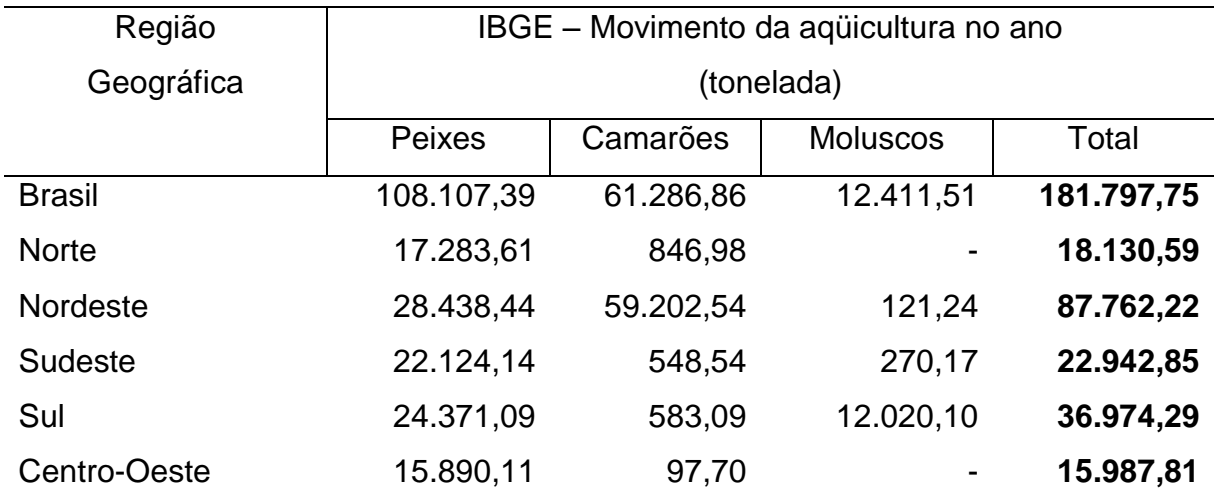

#### **Tabela 1 –** Resumo da produção aquícola brasileira em 2006

Fonte: Instituto Brasileiro de Geografia e Estatística – Censo Agropecuário 2006

Nota: Sinal convencional utilizado:

- para dado numérico igual a zero não resultante de arredondamento.

## **4 ESTRUTURA DO TRABALHO DE CONCLUSÃO DE CURSO**

Para facilitar o acesso às informações, iremos analisar individualmente as partes do Trabalho de Conclusão de Curso. Como vimos anteriormente, o TCC dividese em:

**Parte externa** – Capa e Lombada (ver encadernação)

**Parte Interna** – Elementos Pré-textuais, Textuais e Pós-Textuais.

# **4.1 Capa**

A capa é a proteção externa sobre a qual se imprimem as informações indispensáveis à identificação do trabalho. Ela é um elemento obrigatório e deve possuir as seguintes informações dispostas nesta ordem:

- a) **nome da Instituição -** Utilize a logomarca oficial, disponibilizado no site o IFSP, para a apresentação da Instituição.
- b) **nome do autor**;
- c) **título** que identifique o conteúdo do trabalho de forma clara e precisa;
- d) **subtítulo** se houver, deve ser precedido pelo sinal gráfico "dois pontos", evidenciando a sua subordinação ao título;
- e) **número do volume** se houver mais de um, em cada capa deverá constar a especificação do respectivo volume;
- f) **Agência de fomento**  se houver financiamento da pesquisa, deve ser indicada a instituição de fomento através de sua logomarca ou nome.
- g) **local**  cidade da Instituição onde deve ser apresentado. Para cidades homônimas, utilize a sigla do Estado a que pertence.
- h) **ano da entrega**

**Observação:** O logotipo oficial deverá ser apresentado: na versão colorida, com o nome da Instituição e do *Campus,* com tamanho que facilite a visualização: 9cm x 4cm (larg. x alt. aproximada).

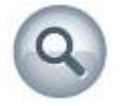

Onde encontrar: Site do IFSP > Comunicação > Identidade Visual > Campus Campos do Jordão.

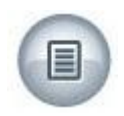

Consulte o exemplo no Apêndice A deste Manual.

# **4.2 Elementos pré-textuais**

Os elementos pré-textuais são as partes que antecedem o texto, o trabalho propriamente dito, eles auxiliam na identificação do trabalho e na sua utilização. São elas:

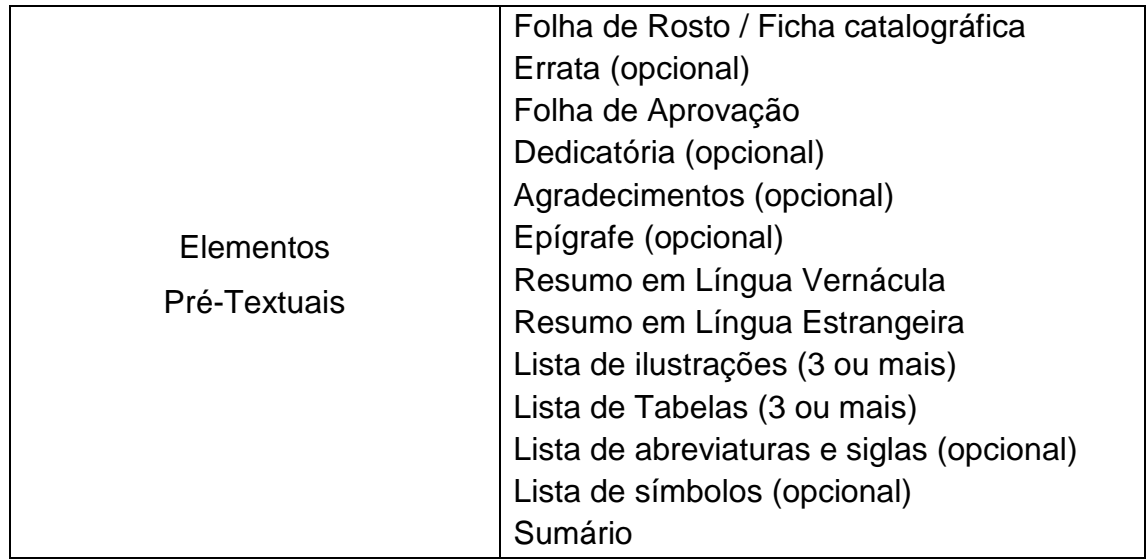

## **4.2.1 Folha de rosto**

Obrigatório. Ela contém elementos essenciais para a identificação do trabalho. O anverso da Folha de rosto (frente) deve conter as seguintes informações:

- a) **nome do autor**;
- b) **título**;
- c) **subtítulo** (se houver);
- d) **número do volume** (se houver mais de um);
- e) **natureza do trabalho:** tipo do trabalho (trabalho de conclusão de curso), objetivo (grau pretendido); nome da instituição a que é submetido; área de concentração;
- f) **nome do orientador** e do co-orientador (se houver);
- g) **local** (cidade) da Instituição;
- h) **ano da entrega.**

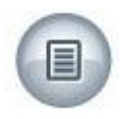

Consulte o exemplo no Apêndice B deste Manual.

#### Natureza do trabalho – Licenciatura em Matemática

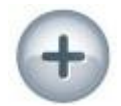

Trabalho de Conclusão de Curso apresentado ao Instituto Federal de Educação, Ciência e Tecnologia - IFSP - Campus Campos do Jordão, como parte das exigências para a obtenção do título de Licenciado em Matemática.

O verso da Folha de rosto deve conter:

a) **catalogação na publicação (ficha catalográfica):** reune em um só lugar todos os dados bibliográficos do Trabalho de Conclusão de Curso, criando uma representação descritiva da publicação. É realizada pelo profissional bibliotecário, em conformidade com Códigos Internacionais, com o intuito de assegurar a padronização das informações prestadas e proporcionar rapidez na sua divulgação externa.

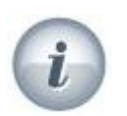

Consulte a Biblioteca: Esta atividade será realizada pelo profissional bibliotecário com o TCC concluído. Além disto, ele irá definir a Notação de Autor e determinar uma classificação prévia do assunto abordado no TCC, em conformidade com os códigos adotados pelo IFSP-Campus Campos do Jordão. Informe-se sobre requisitos e prazos.

#### **4.2.2 Errata**

Opcional. É a lista dos erros ocorridos no texto. Acrescida ao trabalho depois de impresso, deve identificar o erro e a sua localização no texto com a devida correção. É inserida logo após a folha de rosto, constituída pela referência do trabalho e pelo texto da errata.

# **ERRATA**

\*ANÔNIMO, John. **Modelagem de sistemas dinâmicos**: estudo crítico de metodologias aplicadas aos sistemas dinâmicos variantes no tempo. 2012. 142 f. Trabalho de Conclusão de Curso (Bacharelado) – Faculdade de Engenharia Elétrica, Universidade do Rio Grande do Sul, Porto Alegre, 2012.

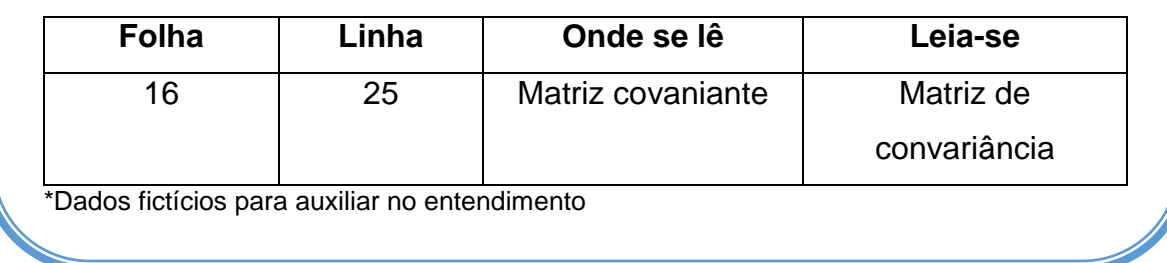

**Observação:** A Errata pode ser utilizada para as cópias de projeto (ou defesa), encadernadas com a publicação, quando não há tempo hábil para fazer as correções. A versão final do TCC, a ser entregue para a Instituição/Biblioteca deve ser revista e corrigida.

# **4.2.3 Folha de aprovação**

Obrigatório. É inserida após a folha de rosto e deve conter:

- a) **nome do autor**;
- b) **título**;
- c) **subtítulo** (se houver);
- d) **natureza do trabalho:** tipo do trabalho (trabalho de conclusão de curso, objetivo, nome da instituição a que é submetido, área de concentração - se houver);
- e) **data de aprovação**;
- f) **nome, titulação e assinatura dos componentes da banca examinadora e instituições a que pertecem**;

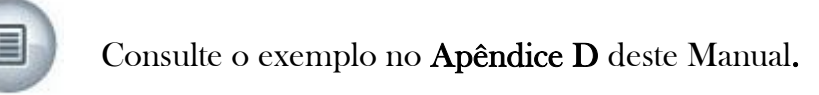

#### **4.2.4 Dedicatória**

Opcional. É a parte do trabalho em que o autor faz uma homenagem ou dedica seu trabalho. Deve ser inserida após a folha de aprovação. Quando sucinta, localizase na parte inferior direito da folha.

#### **4.2.5 Agradecimentos**

Opcional. É a parte destinada para que o autor faça agradecimentos dirigidos àqueles que contribuíram de maneira relevante à elaboração do trabalho e a sua vida acadêmica. Devem ser inseridos após a dedicatória.

#### **4.2.6 Epígrafe**

Opcional. Nesta parte o autor apresenta uma citação, seguida de indicação de autoria, relacionada com a matéria tratada no trabalho. Não é referenciada no trabalho. Quando sucinta, localiza-se na parte inferior direita da folha.

#### **4.2.7 Resumo em língua vernácula e em língua estrangeira**

Obrigatório. É a apresentação dos pontos relevantes do trabalho, deve ressaltar o objetivo, o método, os resultados e as conclusões de forma clara e concisa. Seguem abaixo, as orientações da norma:

- O resumo é composto por uma sequência de frases concisas, afirmativas. Recomenda-se o uso de parágrafo único;
- $\triangleright$  A primeira frase deve explicar o tema principal do documento e, a seguir, indicar o tipo de pesquisa realizada (memória, estudo de caso, análise da situação etc);
- Deve-se utilizar o verbo na voz ativa e na terceira pessoa do singular;
- Evitar símbolos e contrações que não sejam de uso corrente;
- Evitar fórmulas, equações, diagramas etc., que não sejam absolutamente necessários e, quando o fizer, defini-los na primeira vez que aparecerem;
- A extensão indicada é de 150 a 500 palavras.

As palavras-chaves devem figurar logo abaixo do resumo, antecedidas pela expressão "Palavras-Chaves:", separadas entre si por ponto e finalizadas também por ponto.

**Observação:** Devem-se evitar críticas, comentários e julgamento pessoal do autor, além de palavras e/ou expressões supérfluas, tais como "O presente trabalho..., "Este trabalho de pesquisa descreve [...]".

# **RESUMO**

Lorem ipsum dolor sit amet, consectetur adipisicing elit, sed do eiusmod tempor incididunt ut labore et dolore magna aliqua. Ut enim ad minim veniam, quis nostrud exercitation ullamco laboris nisi ut aliquip ex ea commodo consequat. Duis aute irure dolor in reprehenderit in voluptate velit esse cillum dolore eu fugiat nulla pariatur. Excepteur sint occaecat cupidatat non proident, sunt in culpa qui officia deserunt mollit anim id est laborum. "Lorem ipsum dolor sit amet, consectetur adipisicing elit, sed do eiusmod tempor incididunt ut labore et dolore magna aliqua. Ut enim ad minim veniam, quis nostrud exercitation ullamco laboris nisi ut aliquip ex ea commodo consequat. Duis aute irure dolor in reprehenderit in voluptate velit esse cillum dolore eu fugiat nulla pariatur. Excepteur sint occaecat cupidatat non proident, sunt in culpa qui officia deserunt mollit anim id est laborum.

**Palavras-Chaves**: Lorem ipsum. Labore et dolore. Excepteur.

Para o resumo em língua estrangeira, foi adotado o idioma inglês (ABSTRACT), por se tratar de uma versão para a divulgação internacional, aplicam-se as mesmas orientações do resumo em língua vernácula.

#### **4.2.8 Lista de ilustrações**

Quando houver 3 (três) ou mais ilustrações. Elaborada de acordo com a ordem apresentada no texto, com cada item designado por seu nome específico, travessão, título e respectivo número de página. Recomenda-se a elaboração de lista própria para cada tipo de ilustração (desenhos, esquemas, fluxogramas, fotografias, gráficos, mapas, organogramas, plantas e outras) caso seja necessário. Pode-se criar uma lista para os código fontes inseridos no texto.

Neste Manual, indicamos um parâmetro para o uso da Lista de Ilustrações e a criação de listas próprias, cujo o princípio envolve não criar uma lista para inserir poucas ilustrações, conforme segue:

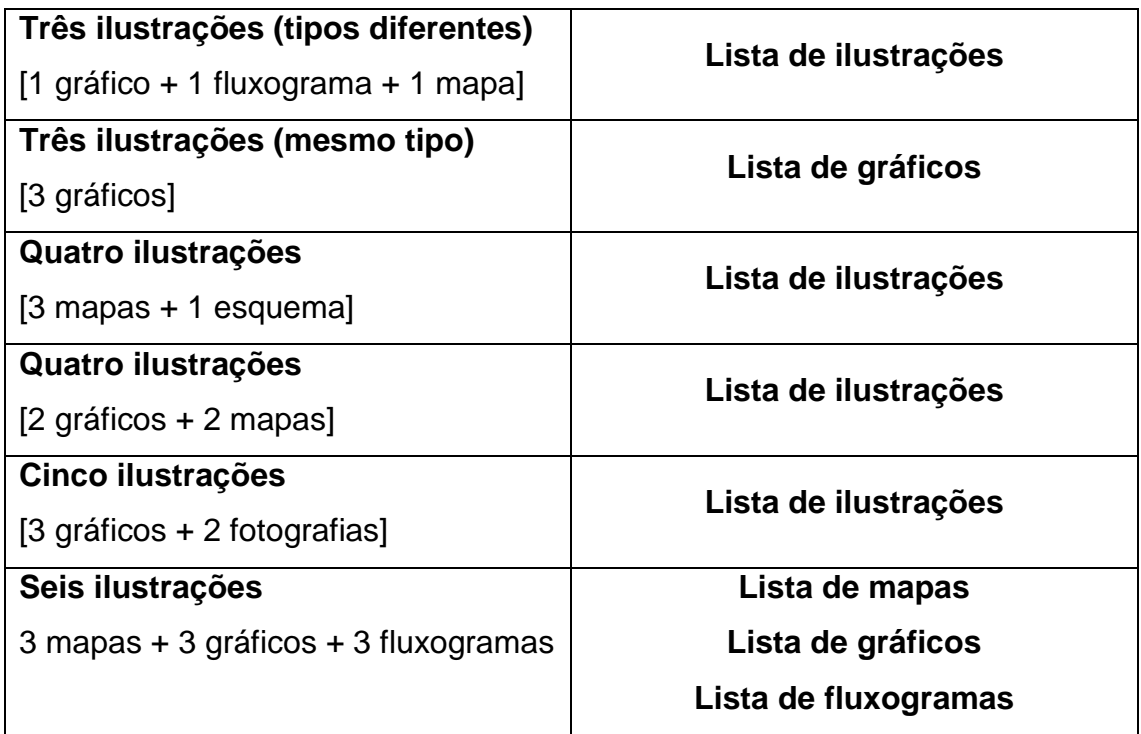

# **LISTA DE FIGURAS**

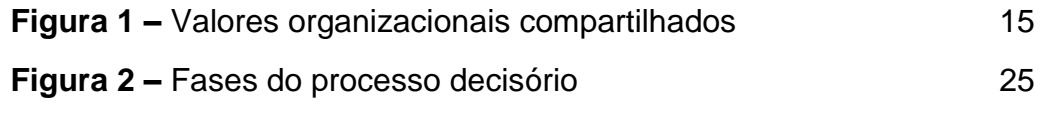

# **LISTA DE ILUSTRAÇÕES**

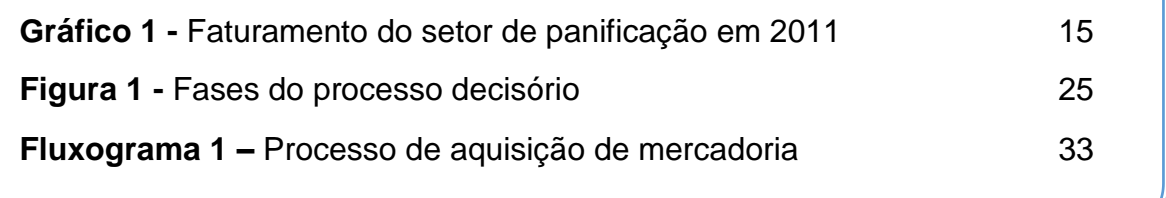

# **4.2.9 Lista de tabelas**

Quando houver 3 (três) ou mais tabelas. Elaborada de acordo com a ordem apresentada no texto, com cada item designado por seu nome, acompanhado do respectivo número da folha ou página.

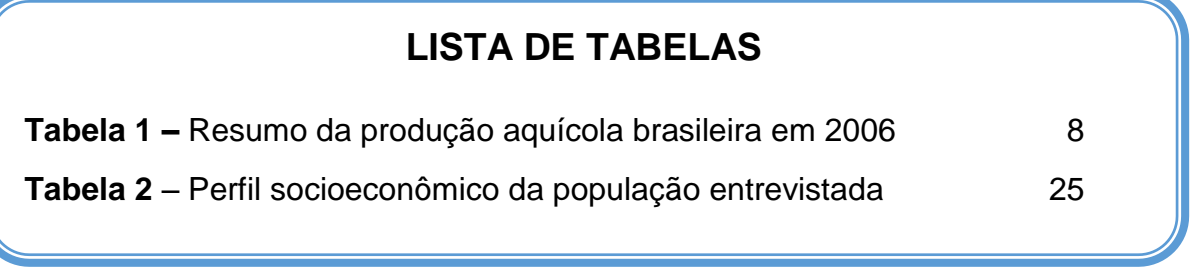

## **4.2.10 Lista de abreviaturas e siglas**

Opcional. É a relação alfabética das abreviaturas e siglas utilizadas no texto, seguidas das palavras e expressões a que se referem grafadas por extenso. Recomenda-se a elaboração de lista própria para cada tipo.

# **LISTA DE SIGLAS**

ABNT Associação Brasileira de Normas Técnicas

ISO International Organization for Standardization

# **4.2.11 Lista de Símbolos**

Opcional. Elaborada de acordo com a ordem de apresentação no texto, contendo o símbolo e seu respectivo significado.

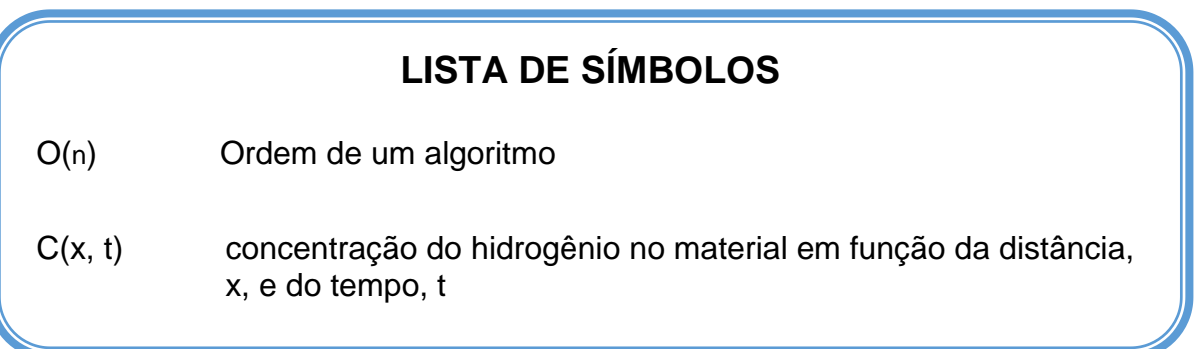

# **4.2.12 Sumário**

Obrigatório. Através do Sumário, é possível visualizar a forma como o Trabalho de Conclusão de Curso está estruturado e localizar, em seu conteúdo, as seções e partes. Seguem abaixo algumas orientações específicas deste Manual:

- O Sumário é o último elemento pré-textual;
- Elementos pré-textuais não devem constar no sumário;
- A palavra "**SUMÁRIO**" deve ser centralizada, em tamanho 14, com o mesmo tipo de fonte utilizada nas seções primárias.
- Deve iniciar no anverso da página e concluir no verso, se for necessário.
- As seções primárias serão apresentadas com fonte maiúscula e em negrito;
- As subdivisões destas seções serão apresentadas em minúscula e sem negrito;
- O espaço entre o indicativo numérico e o título da seção é de 2 (dois) TAB (1,25 cm).
- A paginação deve ser apresentada à margem direita, indicando o primeiro número da página.

#### **4.3 Elementos textuais**

Como dito anteriormente, a forma como os elementos textuais serão apresentados ficam a critério do orientador e do autor do TCC. Entretanto, implicitamente, os elementos textuais tratam do trabalho em si, subdivindo-se em: introdução, desenvolvimento e conclusão.

A introdução é a parte inicial do TCC. Em síntese, nela o autor indica resumidamente os temas abordados no decorrer do trabalho, sem repetir literalmente as informações do resumo e sem antecipar as conclusões do trabalho. Contudo, ele pode explicitar sobre a natureza do trabalho, a justificativa e os objetivos, desta forma, ele proporciona ao leitor uma panorama do que será apresentado.

No desenvolvimento, o autor apresenta a base teórica de sua pesquisa, também chamada de revisão de literatura, a metodologia e a pesquisa propriamente dita. Na revisão de literatura, o autor se apoia nas ideias de diferentes autores, consonantes ou dissonantes, indicando através de citações, a validade teórica de sua pesquisa. A metodologia trata dos procedimentos adotados para o levantamento de dados e para a análise destes, demonstrando com clareza e fundamento os instrumentos escolhidos. Na exposição da pesquisa, o autor deverá apresentar argumentos válidos e apresentar através dos dados, exemplos e informações levantadas que atendam a sua proposição inicial.

A conclusão é o espaço para o autor se expor. Neste momento, discuti-se os resultados da pesquisa e o autor insere suas observações pessoais. Ele pode retomar as explanações iniciais, o problema que motivou a pesquisa e traçar uma observação final sobre o assunto, pode sugerir outras pesquisas complementares, ou novas linhas de estudo.

#### **4.4 Elementos pós-textuais**

Os elementos pós-textuais complementam o trabalho e são localizados no final do TCC. Eles facilitam a consulta posterior e permitem ao leitor do trabalho o acesso e uma análise mais aprofundada: das linhas teóricas utilizadas e dos dados apresentados, que muitas vezes são suprimidos no decorrer do trabalho para facilitar a leitura e o entendimento. Os elementos pós-textuais devem constar no Sumário. São eles:

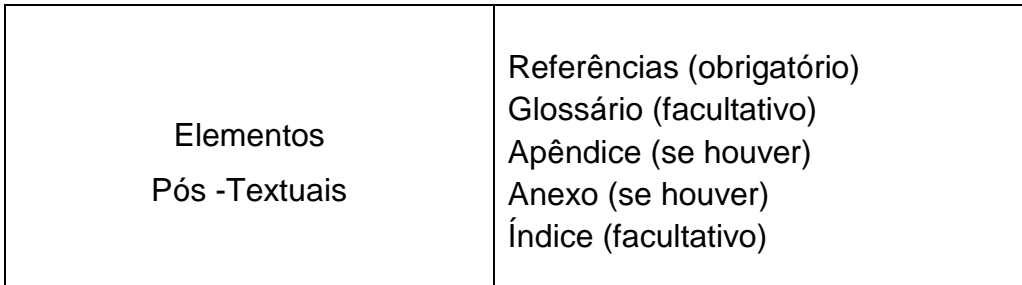

#### **4.4.1 Referências**

Obrigatório. É um conjunto de elementos que identificam as obras citadas no trabalho. Elas devem ser apresentadas em ordem alfabética e, em caso de mesmo autor, listadas em ordem cronológica de publicação.

Formatação:

- o título sem indicativo numérico deve ser apresentado em negrito, maiúscula, tamanho 14;
- As referências devem ser apresentadas em tamanho 12, alinhados à margem esquerda, com espaçamento simples e separadas entre si por espaço duplo;
- Para destacar o título da obra, utiliza-se o recurso tipográfico (negrito, grifo ou itálico) de forma uniforme em todas as referências de um mesmo documento. Não se aplica às obras sem indicação de autoria, ou de responsabilidade, cujo elemento de entrada é o próprio título, já destacado pelo uso de letras maiúsculas na primeira palavra.

#### **4.4.1.1 Orientações**

A elaboração da referência é norteada pela NBR 6023, para fins didáticos indicaremos a aplicação desta norma nos casos mais comuns. Para os casos não contemplados neste Manual, ou informações adicionais, consulte a norma vigente ou requisite auxílio ao profissional bibliotecário.

Orientações:

- O sobrenome do autor deve ser transcrito em letras maiúsculas;
- O título da publicação deve estar em destaque (negrito ou itálico ou sublinhado);
- Quando possível, insira informações adicionais que complementam a identificação da publicação, conforme a Norma NBR 6023;

#### **Monografia no todo**

Utilizado para livros, folhetos, trabalhos acadêmicos, guias, entre outros. São elementos obrigatórios:

*Autor(es), título, edição, local, editora e data de publicação.*

#### **Exemplo:**

MONTEIRO, Mario A. **Introdução à organização de computadores**. 5. ed. Rio de Janeiro: LTC, 2011.

#### **Monografia no todo em meio eletrônico**

Utilizado para os mesmos tipos de documento citados anteriormente, mas em meio eletrônico (CD-ROM, *online*, etc). São elementos obrigatórios:

 *Autor(es), título, edição, local, editora e data de publicação – acrescidos das informações relativas à descrição física do meio eletrônico.*

#### **Exemplos:**

KOOGAN, André; HOUAISS, Antonio (Ed.). **Enciclopédia e dicionário digital 98**. Direção geral de André Koogan Breikmam. São Paulo: Delta: Estadão, 1998. 5 CD-ROM.

ALVES, Castro. **Navio negreiro**. [S.l.]: Virtual Books, 2000. Disponível em: <http://www.terra.com.br/virtualbooks/freebook/port/Lport2/navionegreiro.htm >. Acesso em: 10 jan. 2014.

#### **Observação:**

- Não se recomenda referenciar material de curta duração na *internet.*
- Quando se tratar de obras consultadas *online*, também são essenciais as informações sobre o endereço eletrônico, apresentado entre os sinais < >, precedido da expressão "Disponível em:" e a data de acesso ao documento, precedida da expressão "Acesso em:"

#### **Parte de Monografia**

Utilizado para capítulo, volume e outras partes de uma obra, com autor(es) e/ou títulos próprios. São elementos obrigatórios:

 *Autor(es), título da parte, a expressão "In:" e a referência completa da monografia no todo. No final, deve-se acrescentar a paginação ou outra forma para individualizar a parte referenciada.*

#### **Exemplos:**

#### **autor do livro e do capítulo são diferentes**

ROMANO, Giovanni. Imagens da juventude na era moderna. In: LEVI, G.; SCHMIDT, J. (Org.). **História dos jovens 2***.* São Paulo:Companhia das Letras, 1996. p. 7-16.

#### **autor do livro e do capítulo são os mesmos**

SANTOS, F. R. dos. A colonização da terra do Tucujús. In: \_\_\_\_\_\_. **História do Amapá, 1o grau**. 2. ed. Macapá: Valcan, 1994. cap. 3.

**Observação:** O título do livro recebe o destaque tipográfico. Quando o autor do capítulo e do livro são os mesmos. Utilizar 6 (seis) toques da tecla *underline "\_"*.

# **Parte de Monografia em meio eletrônico:**

Utilizar os mesmos padrões indicados para a parte da monografia acrescentando as informações relativas ao meio

# **Exemplos:**

MORFOLOGIA dos artrópodes. In: ENCICLOPÉDIA multimídia dos seres vivos. [S.l.]: Planeta DeAgostini, c1998. CD-ROM 9.

POLÍTICA. In: DICIONÁRIO da língua portuguesa. Lisboa: Priberam Informática, 1998. Disponível em: <http://www.priberam.pt/dlDLPO>. Acesso em: 8 mar. 2000.

SÃO PAULO (Estado). Secretaria do Meio Ambiente. Tratados e organizações ambientais em matéria de meio ambiente. In: \_\_\_\_\_. **Entendendo o meio ambiente**. São Paulo, 1999. v. 1. Disponível em:<http://www.bdt.org.br/sma/entendendo/atual.htm>. Acesso em: 8 mar. 1999.

# **Publicação periódica:**

É publicada com periodicidade, em papel ou meio eletrônico, com designações numéricas e/ou cronológicas. Compreende: artigos científicos de revistas especializadas, editoriais, matérias jornalísticas, etc.)

# **Publicação periódica no todo:**

A referência de toda a coleção de um título de periódico. São elementos obrigatórios:

 *Título, local de publicação ,editora, data de início e encerramento da publicação, se for o caso.*

#### **Exemplos:**

REVISTA BRASILEIRA DE GEOGRAFIA. Rio de Janeiro: IBGE, 1939-

BOLETIM GEOGRÁFICO. Rio de Janeiro: IBGE, 1943-1978.Trimestral.

#### **Artigos e/ ou matéria de revista, boletim, etc:**

Utilizado para partes de publicações periódicas com título próprio (volumes, fascículos, números especiais e suplementos), entrevista, editorial, reportagens, resenhas e outros. São elementos obrigatórios:

 *Autor(es), título da parte, artigo ou matéria, título da publicação, local de publicação, numeração do volume e/ou ano, fascículo ou numero, paginação inicial e final – quando se tratar de artigo ou matéria – data ou intervalo de publicação e outras*

#### **Exemplos:**

MANSILLA, H. C. F. La controversia entre universalismo y particularismo en la filosofia de la cultura. **Revista Latinoamericana de Filosofia,** Buenos Aires, v. 24, n. 2, primavera 1998.

AS 500 maiores empresas do Brasil. **Conjuntura Econômica**, Rio de Janeiro, v. 38, n. 9, set. 1984. Edição especial.

#### **Artigos e/ ou matéria de revista, boletim, etc:**

Utilizar os mesmos padrões indicados para artigos e/ ou matéria de revista acrescentando as informações relativas ao meio eletrônico.

#### **Exemplos:**

SILVA, M. M. L. Crimes da era digital. **.Net**, Rio de Janeiro, nov. 1998. Seção Ponto de Vista. Disponível em: <http://www.brazilnet.com.br/ contexts/brasilrevistas.htm>. Acesso em: 28 nov. 1998.

WINDOWS 98: o melhor caminho para atualização. **PC World**, São Paulo, n. 75, set. 1998. Disponível em: <http://www.idg.com.br/abre.htm>. Acesso em: 10 set. 1998.

#### **Artigos e/ ou matéria de jornal em meio eletrônico**

Utilizar os mesmos padrões indicados para artigos e/ ou matéria de jornal acrescentando as informações relativas ao meio eletrônico.

#### **Exemplos:**

SILVA, M. M. L. Crimes da era digital. **.Net**, Rio de Janeiro, nov. 1998. Seção Ponto de Vista. Disponível em: <http://www.brazilnet.com.br/ contexts/brasilrevistas.htm>. Acesso em: 28 nov. 1998.

WINDOWS 98: o melhor caminho para atualização. **PC World**, São Paulo, n. 75, set. 1998. Disponível em: <http://www.idg.com.br/abre.htm>. Acesso em: 10 set. 1998.

#### **Trabalho apresentado em evento**

Utilizar para trabalhos apresentados em evento. São elementos obrigatórios:

 *Autor(es), título do trabalho apresentado, a expressão "In":, nome do evento, numeração do evento (se houver), ano e local (cidade) de realização, título do documento (anais, atas, tópico temático, etc.), local, editora, data de publicação e página inicial e final.*

#### **Exemplos:**

BRAYNER, A. R. A.; MEDEIROS, C. B. Incorporação do tempo em SGBD orientado a objetos. In: SIMPÓSIO BRASILEIRO DE BANCO DE DADOS, 9., 1994, São Paulo. **Anais**... São Paulo: USP, 1994. p.16-29.

MARTIN NETO, L.; BAYER, C.; MIELNICZUK, J. Alterações qualitativas da matéria orgânica e os fatores determinantes da sua estabilidade num solo podzólico vermelho-escuro em diferentes sistemas de manejo. In: CONGRESSO BRASILEIRO DE CIÊNCIA DO SOLO, 26., 1997, Rio de Janeiro. **Resumos**... Rio de Janeiro: Sociedade Brasileira de Ciência do Solo, 1997. p. 443, ref. 6-141.

#### **Trabalho apresentado em evento em meio eletrônico**

Utilizar os mesmos padrões indicados para trabalhos apresentados em evento acrescentando as informações relativas ao meio eletrônico.

## **Exemplos:**

GUNCHO, M. R. A educação à distância e a biblioteca universitária. In: SEMINÁRIO DE BIBLIOTECAS UNIVERSITÁRIAS, 10., 1998, Fortaleza. **Anais**... Fortaleza: Tec Treina, 1998. 1 CD-ROM.

SABROZA, P. C. Globalização e saúde: impacto nos perfis epidemiológicos das populações. In: CONGRESSO BRASILEIRO DE EPIDEMIOLOGIA, 4., 1998, Rio de Janeiro. **Anais eletrônicos**... Rio de Janeiro: ABRASCO, 1998. Mesa-redonda. Disponível em: <http://www.abrasco.com.br/epirio98/>. Acesso em: 17 jan. 1999.

# **Patente**

São elementos obrigatórios:

 *Entidade responsável e/ou autor, título, número da patente e datas (do período do registro)*

#### **Exemplo de Patente:**

EMBRAPA. Unidade de Apoio, Pesquisa e Desenvolvimento de Instrumentação Agropecuária (São Carlos, SP). Paulo Estevão Cruvinel. **Medidor digital multissensor de temperatura para solos**. BR n. PI 8903105-9, 26 jun. 1989, 30 maio 1995.

#### **Legislação em meio eletrônico**

Utilizado para a Constituição, as emendas constitucionais, lei complementar e ordinária, medida provisória, decreto em todas as suas formas e para normas emanadas de entidades públicas e privadas – portaria, decreto, instrução normativa, entre outros. São elementos obrigatórios:

 *Jurisdição (ou cabeçalho da entidade – no caso de se tratar de normas), título, numeração, data e dados da publicação. Para Constituições e emendas, acrescentar – entre o nome da jurisdição e o título – a palavra Constituição, seguida do ano de promulgação entre parênteses. Para material em meio eletrônico, ndicar a descrição física em meio eletrônico ou local de acesso.*

#### **Exemplos:**

BRASIL. Constituição (1988). Emenda constitucional no 9, de 9 de novembro de 1995. **Lex**: legislação federal e marginália, São Paulo, v.59, p. 1966, out./dez. 1995.

BRASIL. Lei no 9.887, de 7 de dezembro de 1999. Altera a legislação tributária federal. **Diário Oficial [da] República Federativa do Brasil**, Brasília, DF, 8 dez. 1999. Disponível em: <http://www.in.gov.br/mp\_leis/leis\_texto.asp?ld=LEI%209887>. Acesso em: 22 dez. 1999.

BRASIL. Regulamento dos benefícios da previdência social. In: SISLEX: Sistema de Legislação, Jurisprudência e Pareceres daPrevidência e Assistência Social. [S.l.]: DATAPREV, 1999. 1 CD-ROM.

#### **4.4.1.2 Casos especiais**

#### **três autores ou mais**

Os nomes do autores devem ser separados pelo sinal gráfico "ponto e vírgula", seguido de espaço. Quando existirem mais de três autores, indica-se o primeiro, ou de destaque gráfico, seguido da expressão "et al.".

#### **Exemplos:**

#### **3 autores**

FEDELI; Ricardo Daniel; POLLONI, Enrico Giulio Franco; PERES, Fernando Eduardo. **Introdução à ciência da computação**. 2. ed. 2010.

#### **mais de 3 autores**

CORMEN, Thomas H. et al. **Algoritmos:** teoria e prática. Rio de janeiro: Elsevier, 2002. Tradução da Segunda Edição Americana.

#### **Indicação de função ou responsabilidade**

Algumas obras são organizadas ou possuem seu conteúdo coordenado por um ou mais autores. Nestes casos, quando a publicação indicar explicitamente esta função, indica-se o autor, seguido da abreviação, no singular, do tipo de participação (coordenador, organizador, editor, etc), entre parênteses.

#### **Exemplos:**

FERREIRA, Léslie Piccolotto (Org.). **O fonoaudiólogo e a escola**. São Paulo: Summus, 1991.

MARCONDES, E.; LIMA, I. N. de (Coord.). **Dietas em pediatria clínica**. 4. ed. São Paulo: Sarvier, 1993.

#### **Autor de Entidade**

Utilizado para publicações de autoria de empresas, organizações, órgãos governamentais, congressos, seminários, entre outros. Para entidades com denominação genérica – o seu nome é precedido pelo órgão superior ou pela jurisdição geográfica. Contudo, se a entidade possuir denominação específica a entrada é feita diretamente em seu nome, com distinção geográfica para casos de homonímia.

#### **Exemplos:**

ASSOCIAÇÃO BRASILEIRA DE NORMAS TÉCNICAS. **NBR 10520**: informação e documentação: citações em documentos: apresentação. Rio de Janeiro, 2002.

SÃO PAULO (Estado). Secretaria do Meio Ambiente. **Diretrizes para a política ambiental do Estado de São Paulo***.* São Paulo, 1993. 35 p.

BIBLIOTECA NACIONAL (Brasil). **Relatório da Diretoria-Geral**: 1984. Rio de Janeiro, 1985. 40 p.

BIBLIOTECA NACIONAL (Portugal). **O 24 de julho de 1833 e a guerra civil de 1829-1834***.* Lisboa, 1983. 95 p.

#### **Autoria desconhecida**

Para os casos em que a publicação não indica a autoria (autoria desconhecida), a entrada é feita pelo título, com a primeira palavra do título em maiúscula, excluindo os artigos e palavras monossilábicas. Não deve-se utilizar o termo anônimo em substituição ao nome do autor.

#### **Exemplos:**

DIAGNÓSTICO do setor editorial brasileiro. São Paulo: Câmara Brasileira do Livro, 1993. 64 p.

Facultativo. Consiste em uma lista com termos e expressões abordados no trabalho, seguidos pelos seus respectivos significados. Devido ao caráter específico do trabalho, o uso do glossário facilita o entendimento e a contextualização dos assuntos abordados. Seguem abaixo algumas informações específicas:

- O título sem indicativo numérico "Glossário", deve ser formatado em tamanho 14, com letras maiúsculas e centralizado;
- As palavras ou termos devem ser apresentadas em ordem alfabética e, no texto, destacadas tipograficamente.

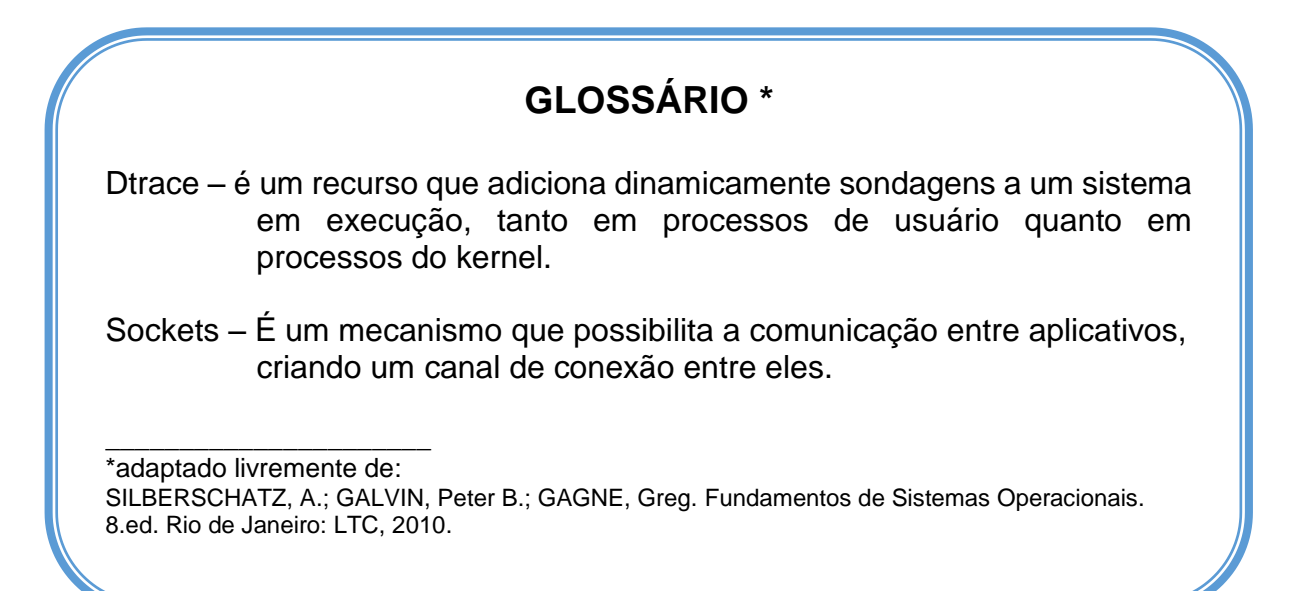

#### **4.4.3 Apêndice**

Deve-se criar um apêndice quando houver material pertinente. Nesta parte, são reunidos os documentos que complementam ou comprovam aspectos do trabalho. São inseridas informações, elaborados pelo autor, que não foram incluídas no texto para não prejudicar a leitura ou entendimento do trabalho. Seguem algumas informações:

- Deve ser precedido da palavra "APÊNDICE",
- Identificados por letras maiúsculas, seguida por travessão e pelo respectivo título;
- Utiliza-se letras maiúsculas dobradas, quando esgotado o alfabeto.

Formatar com fonte tamanho 14, centralizado.

# **APÊNDICE A – Questionário sobre clima organizacional**

**Data:** 

- **1. PERFIL**
	- **a)** Há quanto tempo trabalha na Instituição?
		- $\lceil$   $\rceil$  0 3 anos

## **4.4.4 Anexo**

Deve-se criar um anexo se houver material a ser inserido. Nesta parte, são reunidos os documentos, não elaborados pelo autor do TCC, que complementam, ilustram ou comprovam aspectos do trabalho.

Seguem algumas informações:

- Deve ser precedido da palavra "ANEXO",
- Identificados por letras maiúsculas, seguida por travessão e pelo respectivo título;
- Utiliza-se letras maiúsculas dobradas, quando esgotado o alfabeto.
- Formatar com fonte tamanho 14, centralizado.

# **ANEXO A – Lei 12.527, de 18 de Novembro de 2011, que dispõe sobre o acesso à informação**

**A PRESIDENTA DA REPÚBLICA** Faço saber que o Congresso Nacional decreta e eu sanciono a seguinte Lei:

CAPÍTULO I

#### **DISPOSIÇÕES GERAIS**

Art. 1º Esta Lei dispõe sobre os procedimentos a serem observados pela União, Estados, Distrito Federal e Municípios, com o fim de garantir o acesso a informações previsto no inciso XXXIII do art. 5º, no inciso II do § 3º do art. 37 e no § 2º do art. 216 da Constituição Federal.

# **4.4.5 Índice**

Opcional. É uma relação de palavras ou frases ordenadas segundo um critério. Normalmente, utiliza-se o alfabético. Seguem algumas orientações:

- Deve abranger informações retiradas do trabalho;
- Pode conter informações não expressas no documento (nomes completos, nomes de compostos químicos, datas, etc);
- Deve obedecer um padrão lógico de fácil entendimento aos leitores;
- O título do índice deve expressar sua função (índice onosmático, índice alfabético, índice cronológico, etc);

O Índice deve ser elaborado conforme a norma NBR 6034, que deverá ser consultada para maiores informações.

# **ÍNDICE ALFABÉTICO A** Aceleração da computação, 360 **S** Scheduling, 103, 270 Avaliação,115

## **5 CITAÇÕES**

A citação é a transcrição de um trecho, de uma informação, ou idéia extraída de outra fonte. Ela deve sempre ser acompanhada de uma "chamada" indicando a origem, ou fonte, deste texto. Podemos citar um autor diretamente, indiretamente ou através de outros autores (citação de citação).

As citações servem para apoiar idéias, definir linhas de pensamento e posicionar o trabalho como um todo. Diante disto, um estudo minicioso sobre os autores críticos da área e do tema são fundamentais. Há dois sistemas de chamadas para as citações: o sistema autor-data e o sistema numérico.

Neste Manual, daremos maior atenção ao sistema autor-data, para maiores informações relacionadas ao sistema numérico, consulte a norma NBR 10520.

Seguem abaixo algumas orientações:

- Na citação, as chamadas pelo sobrenome do autor, pela instituição ou título devem ser em letras maíusculas e minúsculas. Quando estiverem entre parêntese, deve ser indicados em letras maiúsculas;
- Especificar no texto a página, volume, tomo, seção da fonte consultada é obrigatória para as citações diretas. Nas citações indiretas, a indicação das páginas é opcional.

#### **5.1 Citação direta**

A citação direta ocorre quando transcrevemos exatamente a fala de outro autor. Normalmente, ela é retirada de uma publicação ou documento.

#### **Orientações:**

- Citações diretas de até 3 (três) linhas, devem ser inseridas entre aspas duplas. As aspas simples são utilizadas para indicar uma citação dentro de outra citação.
- Nas citações diretas, com mais de 3 (três) linhas, devem ser destacadas com recuo de 4 cm da margem esquerda, com letra menor que a do texto e sem aspas.
- No texto pode-se indicar:
	- a) Supressões pelo sinal gráfico [...]
- b) Acréscimo pelo sinal gráfico [ ]
- c) Ênfase ou destaque com negrito, itálico ou grifo. Indicando [grifo nosso]

#### **Exemplo de Citação direta - até 3 (três) linhas**

De acordo com Pompilho (2002, p.91), uma entidade é estabelecida como primária "quando existe em si e por si é concebida, isto é, aquilo cujo conceito não carece do conceito de outra coisa a partir do qual deva ser formado."

**Ou** "A entidade dependente pode também ser chamada de **entidade fraca.**" (POMPILHO, 2002, p. 91, grifo nosso).

**\*na referência:** POMPILHO, S. **Análise Essencial**:guia prático de análise de sistemas. Rio de Janeiro: Ciência Moderna, 2002.

#### **Exemplo de Citação direta - mais de 3 (três) linhas**

O intuito deste texto é demonstrar o destaque da citação direta com mais de três linhas, devido ao seu recuo e diferença no tamanho da fonte, conforme segue:

> o modelo comportamental é definido do ponto de vista **interno**, é o modelo do interior do sistema. Descreve de que maneira o sistema, enquanto um conjunto de elementos inter-relacionados, reage, internamente, com um todo organizado, aos estímulos do exterior. (POMPILHO, 2002, p.199, grifo do autor).

#### **5.2 Citação indireta**

Texto baseado na obra do autor consultado, de forma livre. Na citação indireta, deve-se expressar a mesma idéia, mas com suas palavras e observações, não deixando de mencionar a fonte consultada. O autor do TCC, ao fazer este tipo de citação, deve tomar cuidado para não incorrer em plágio.

# **Exemplo de Citação indireta**

O modelo comportamental e o ambiental se contrapõe pelo ponto de vista lançado ao sistema, conforme demonstrado por Pompilho (2002).

#### **5.3 Citação de citação**

É a citação que fazemos quando não temos acesso ao documento original. Desta forma, utilizamos a citação de um determinado autor sobre a fala de um terceiro. Este tipo de citação deve ser evitada. No texto, podemos utilizar a expressão latina "apud"- citado por, conforme, segundo.

## **Exemplo de Citação de citação – Vianna citado por Segatto**

"[...] o viés organicista da burocracia estatal e o antiliberalismo da cultura política de 1937, preservado de modo encapuçado na Carta de 1946." (VIANNA, 1986, p. 172 apud SEGATTO, 1995, p. 214-215).

#### **5.4 Sistema autor-data e sistema numérico**

No sistema autor-data, a indicação da fonte é realizada:

 pelo sobrenome do autor ou pelo nome da entidade responsável até o primeiro sinal de pontuação, seguido da data de publicação e das páginas citadas, no caso das citações diretas, separados por vírgula e entre parênteses;

#### **Exemplos: 1 autor (citação direta)**

A chamada "pandectística havia sido a forma particular pela qual o direito romano fora integrado no século XIX na Alemanha em particular." (LOPES, 2000, p. 225).

### **2 autores (citação indireta)**

De fato, semelhante equacionamento do problema conteria o risco de se considerar a literatura meramente como uma fonte a mais de conteúdos já previamente disponíveis, em outros lugares, para a teologia (JOSSUA; METZ, 1976, p. 3).

#### **Entidade responsável**

"Comunidade tem que poder ser intercambiada em qualquer circunstância, sem quaisquer restrições estatais, pelas moedas dos outros Estados-membros." (COMISSÃO DAS COMUNIDADES EUROPÉIAS,1992, p. 34).

 pela primeira palavra do título seguida de reticências, para obras sem indicação de autoria, seguida da data de publicação do documento e das páginas citadas, no caso de citação direta, separados por vírgula e entre parênteses;

# **Citação – Chamada pelo título**

"As IES implementarão mecanismos democráticos, legítimos e transparentes de avaliação sistemática das suas atividades, levando em conta seus objetivos institucionais e seus compromissos para com a sociedade." (ANTEPROJETO..., 1987, p. 55).

#### **Na referência**

ANTEPROJETO de lei. **Estudos e Debates**, Brasília, DF, n. 13, p. 51-60, jan. 1987.

**Observação:** se iniciar com artigo (definido ou indefinido), ou monossílabo, devemos incluir na indicação da fonte: tanto na chamada quanto na referência.

No sistema numérico, a indicação da fonte é feita por uma sequência numérica única em todo o trabalho, remetendo à lista de referência ao final do trabalho, na mesma ordem em que aparecem no texto.

Orientações:

- Não deve ser utilizado quando há notas de rodapé;
- Não se utiliza com o sistema autor-data;

A indicação numérica deve ser feita após a citação.

# **Exemplo de Citação – Sistema numérico**

Denys Cuche afirma que " a cultura se opõe à civilização como a profundidade se opõe à superficialidade." (10)

Denys Cuche afirma que " a cultura se opõe à civilização como a profundidade se opõe à superficialidade." <sup>10</sup>

## **5.5 Rodapé: notas de referência e notas explicativas**

As notas de rodapé podem ser utilizadas como recurso para complementar as informações apresentadas no texto: indicando a citação de um autor, a referência de uma obra citada, a tradução de uma citação, entre outros casos. A utilização deste tipo de sistema requer cautela, pois o trabalho deve ser apresentado uniformemente e, em alguns casos, a utilização de um sistema exclui a utilização de outro. Recomendados que seja utilzado o sistema autor-data, com as citações no próprio texto. Caso haja interesse em utilizar o sistema numérico com notas de referência, consulte a norma NBR 10520.

As notas de referência são enumeradas por algarismos arábicos, de forma única e consecutiva, para cada capítulo ou parte. Seguem algumas orientações:

- A primeira citação de uma obra deve ser completa;
- As citações da mesma obra podem ser referenciadas de forma abreviada, utilizando algumas expressões latinas, tais como:
	- a) Idem mesmo autor  $Id$ .;
	- b) Ibidem na mesma obra Ibid.;
	- c) Opus citatum, opere citato obra citada op. cit.;
	- d) Loco citato no lugar citado loc. cit.;
	- e) Apud citado por, conforme, segundo única que pode ser utilizada no texto.

#### No rodapé

<sup>1</sup> DENNIS, Alan; WIXOM, Barbara. Análise e projeto de sistemas. 2.ed. Rio de Janeiro: LTC, 2005.

2 Id., 2012, p.19

\_\_\_\_\_\_\_\_\_\_\_\_\_\_\_\_\_\_\_\_\_\_\_\_\_

\_\_\_\_\_\_\_\_\_\_\_\_\_\_\_\_\_\_\_\_\_\_\_\_\_

3 Ibid., p.120

As notas explicativas são enumeradas de forma única e consecutiva, para cada capítulo ou parte.

No texto:

As ações em prol da acessibilidade estão vinculadas à retiradas de obstáculos.<sup>1</sup>

<sup>&</sup>lt;sup>1</sup> A Lei Federal 10.098 de 19 de Dezembro de 2000, trata estabelece os critérios para a promoção da acessibilidade.

## **6 ENCADERNAÇÃO**

Este Manual, em conformidade com o Órgão Colegiado, define os parâmetros para a confecção da encadernação do Trabalho de Conclusão de Curso (TCC). Nas fases de qualificação e defesa, as cópias do TCC poderão ser entregues a todos os membros da banca com encadernação em espiral.

A encadernação da versão final, a ser entregue à Biblioteca, deve seguir as seguintes condições:

- Capa dura com a cor azul-marinho;
- Letras douradas com a fonte do tamanho utilizado na capa;
- As informações devem ser as mesmas apresentadas na capa (nome da instituição por escrito, nome do autor, título e subtítulo – se houver, volume, local e ano de entrega).

#### **Lombada**

A lombada é a parte lateral da encadernação (capa), nela estão reunidas as margens internas ou dobras das folhas. Seguem algumas orientações:

- Na parte superior, deve ser inserida a indicação IFSP, TCC e o ano;
- Deve conter o autor (modelo referência), o título e o subtítulo, se houver, e a indicação de volume ou parte, se houver;
- Devido à espessura, as indicações de autoria e título devem ser inseridas verticalmente em relação à lombada;
- Deve-se respeitar a distância de 5 cm, da parte inferior da lombada. Este espaço está reservado para a sinalização do material pela Biblioteca.
- Pode-se abreviar o prenome e nome, deixando indicado em destaque o sobrenome do autor;
- Se o título e o subtítulo não couberem, indique apenas o título principal – antes do sinal gráfico dois pontos " : ".

Para melhor entendimento, observe a figura abaixo, com a representação sem escala da capa e da lombada.

# **Figura 1 – Capa e Lombada**

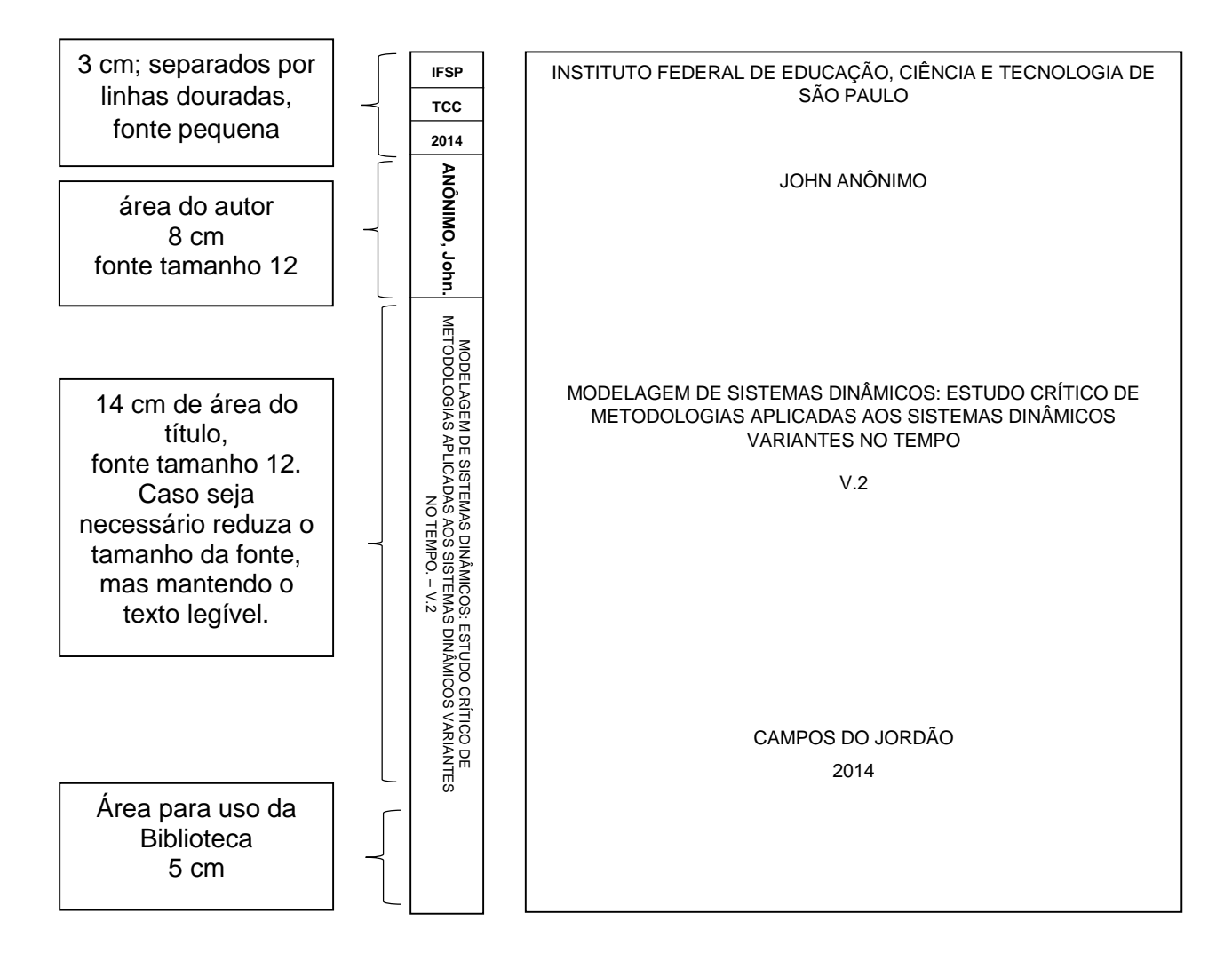

# **7 ENTREGA E AUTORIZAÇÃO**

Após a defesa, o discente deverá efetuar as alterações sugeridas e entregar o exemplar à Biblioteca, na versão encadernada e eletrônica.

No ato da entrega, deverá assinar o Termo de Disponibilização de Produção Científica, em que assinalará se o trabalho poderá ser disponibilizado ao público, ou se ocasionará registro de patente. Nestes casos, o trabalho não será disponibilizado (no formato impresso e eletrônico) durante o período de 1 (um) ano.

# **BIBLIOGRAFIA CONSULTADA**

ASSOCIACAO BRASILEIRA DE NORMAS TECNICAS. **NBR 6023**: informacao e documentacao: referencias: elaboracao. Rio de Janeiro, 2002.

\_\_\_\_\_\_. **NBR 6024**: informacao e documentacao: numeração progressiva das seções de um documento. Rio de Janeiro, 2012.

\_\_\_\_\_\_. **NBR 6027**: informacao e documentacao: sumário: apresentação. 2. ed. Rio de Janeiro, 2012.

\_\_\_\_\_\_. **NBR 6028**: informacao e documentacao: resumo: apresentação. Rio de Janeiro, 2003.

\_\_\_\_\_\_. **NBR 6034**: informacao e documentacao: índice: apresentação. 2. ed. Rio de Janeiro, 2005.

\_\_\_\_\_\_. **NBR 10520**: informacao e documentacao: citações em documentos: apresentação. Rio de Janeiro, c2002.

\_\_\_\_\_\_. **NBR 12225**: informacao e documentacao: lombada: apresentação. 2. ed. Rio de Janeiro, 2004.

\_\_\_\_\_\_. **NBR 14724**: informacao e documentacao: trabalhos acadêmicos: apresentação. 3. ed. Rio de Janeiro, 2011.

ECO, Umberto. **Como se faz uma tese**. São Paulo: Perspectiva, 1996.

FUNDAÇÃO INSTITUTO BRASILEIRO DE GEOGRAFIA E ESTATÍSTICA. **Normas de apresentação tabular**. 3. ed. Rio de Janeiro: IBGE, 1993.

MARCONI, Marina Andrade; LAKATOS, Eva Maria. **Metodologia do trabalho científico:** procedimentos básicos, pesquisa bibliográfica, projeto e relatório, publicações e trabalhos científicos. 7. ed. São Paulo: Atlas, 2012.

# **APÊNDICE A – Exemplo de capa**

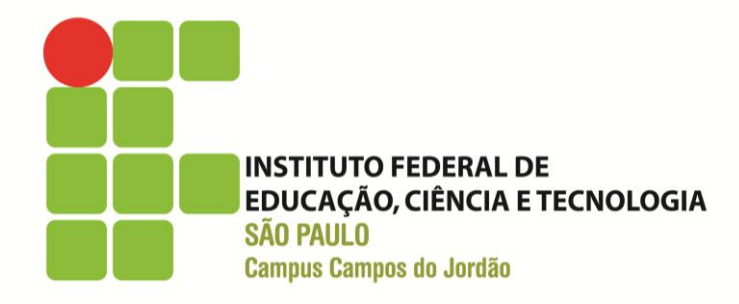

JOHN ANÔNIMO

# **MODELAGEM DE SISTEMAS DINÂMICOS: ESTUDO CRÍTICO DE METODOLOGIAS APLICADAS AOS SISTEMAS DINÂMICOS VARIANTES NO TEMPO**

**v. 2**

CAMPOS DO JORDÃO 2014

# **APÊNDICE B – Exemplo de folha de rosto**

JOHN ANÔNIMO

# **MODELAGEM DE SISTEMAS DINÂMICOS: ESTUDO CRÍTICO DE METODOLOGIAS APLICADAS AOS SISTEMAS DINÂMICOS VARIANTES NO TEMPO**

#### **v.2**

Trabalho de Conclusão de Curso apresentado ao Instituto Federal de Educação, Ciência e Tecnologia - IFSP - *Campus* Campos do Jordão, como parte das exigências para a obtenção do título de Tecnólogo em Análise e Desenvolvimento de Sistemas.

**Orientador:** Profº Dr. Carlos Anônimo

CAMPOS DO JORDÃO

52

2014

# **APÊNDICE C – Exemplo de errata**

# **ERRATA**

\*ANÔNIMO, John. **Modelagem de sistemas dinâmicos**: estudo crítico de metodologias aplicadas aos sistemas dinâmicos variantes no tempo. 2012. 142 f. Trabalho de Conclusão de Curso (Tecnólogo) – Instituto Federal de Ciências e Tecnologia, Campos do Jordão, 2013.

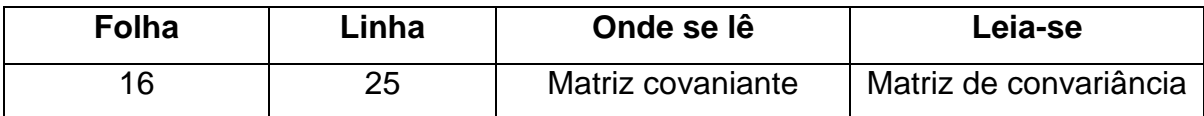

\*Dados fictícios para auxiliar no entendimento

# **APÊNDICE D – Exemplo de folha de aprovação**

JOHN ANÔNIMO

#### **MODELAGEM DE SISTEMAS DINÂMICOS: estudo crítico de metodologias aplicadas aos sistemas dinâmicos variantes no tempo**

**v.2**

Trabalho de Conclusão de Curso apresentado ao Instituto Federal de Educação, Ciência e Tecnologia - IFSP - *Campus* Campos do Jordão, como parte das exigências para a obtenção do título de Tecnólogo em Análise e Desenvolvimento de Sistemas.

> **BANCA EXAMINADORA** 18 de Dezembro de 2014

\_\_\_\_\_\_\_\_\_\_\_\_\_\_\_\_\_\_\_\_\_\_\_\_\_\_\_ **Orientador: Profº Dr. Carlos Anônimo** Instituto Federal de Educação Ciência e Tecnologia

**Dra. Janice White Anonymous** Massachussetts Institute of Technology – MIT

\_\_\_\_\_\_\_\_\_\_\_\_\_\_\_\_\_\_\_\_\_\_\_\_\_\_\_\_\_\_

**Profº Dr. Marcos do Anonimato** Universidade de São Paulo – USP

\_\_\_\_\_\_\_\_\_\_\_\_\_\_\_\_\_\_\_\_\_\_\_\_\_\_\_\_\_\_

**LOCAL**

Instituto Federal de Educação Ciência e Tecnologia – IFSP *Campus* Campos do Jordão Campos do Jordão, SP

# APÊNDICE E - Exemplo de Sumário

# **SUMÁRIO**

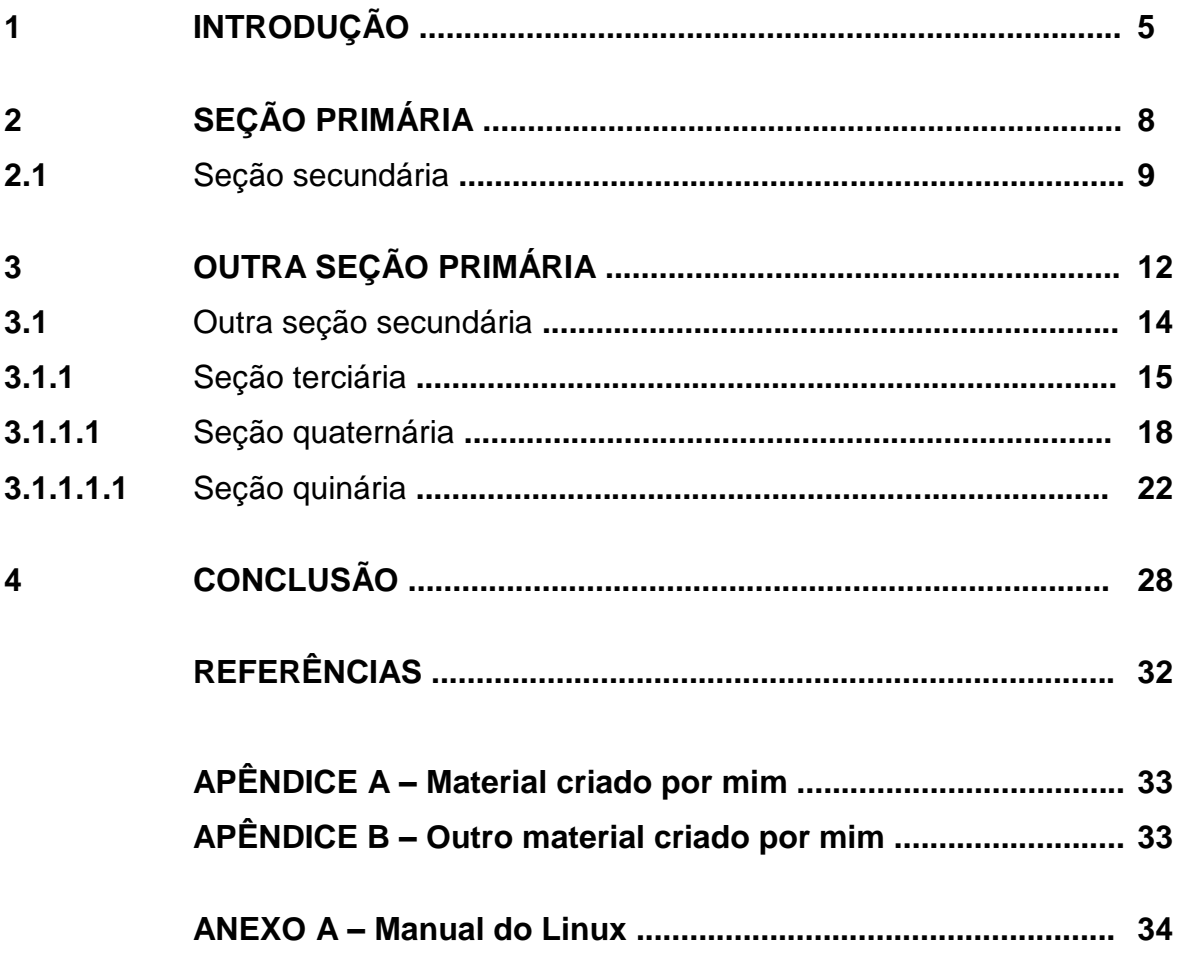